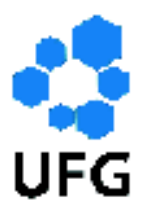

Universidade Federal de Goiás Instituto de Matemática e Estatística Programa de Mestrado Profissional em Matemática em Rede Nacional

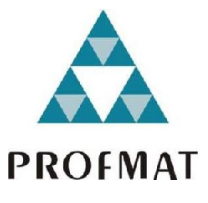

A Utilização do Multiplano no Ensino de Geometria para Alunos do Ensino Fundamental com Deficiência Visual

Hugleibson Bernardo da Silva

Goiânia

2015

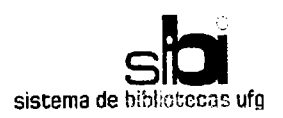

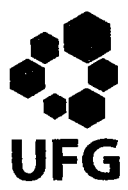

#### TERMO DE CIÊNCIA E DE AUTORIZAÇÃO PARA DISPONIBILIZAR AS TESES E DISSERTAÇÕES ELETRÔNICAS (TEDE) NA BIBLIOTECA DIGITAL DA UFG

Na qualidade de titular dos direitos de autor, autorizo a Universidade Federal de Goiás (UFG) a disponibilizar, gratuitamente, por meio da Biblioteca Digital de Teses e Dissertações (BDTD/UFG), sem ressarcimento dos direitos autorais, de acordo com a Lei nº 9610/98, o documento conforme permissões assinaladas abaixo, para fins de leitura, impressão e/ou download, a título de divulgação da produção científica brasileira, a partir desta data.

#### 1. Identificação do material bibliográfico: [ x ] Dissertação [ ] Tese

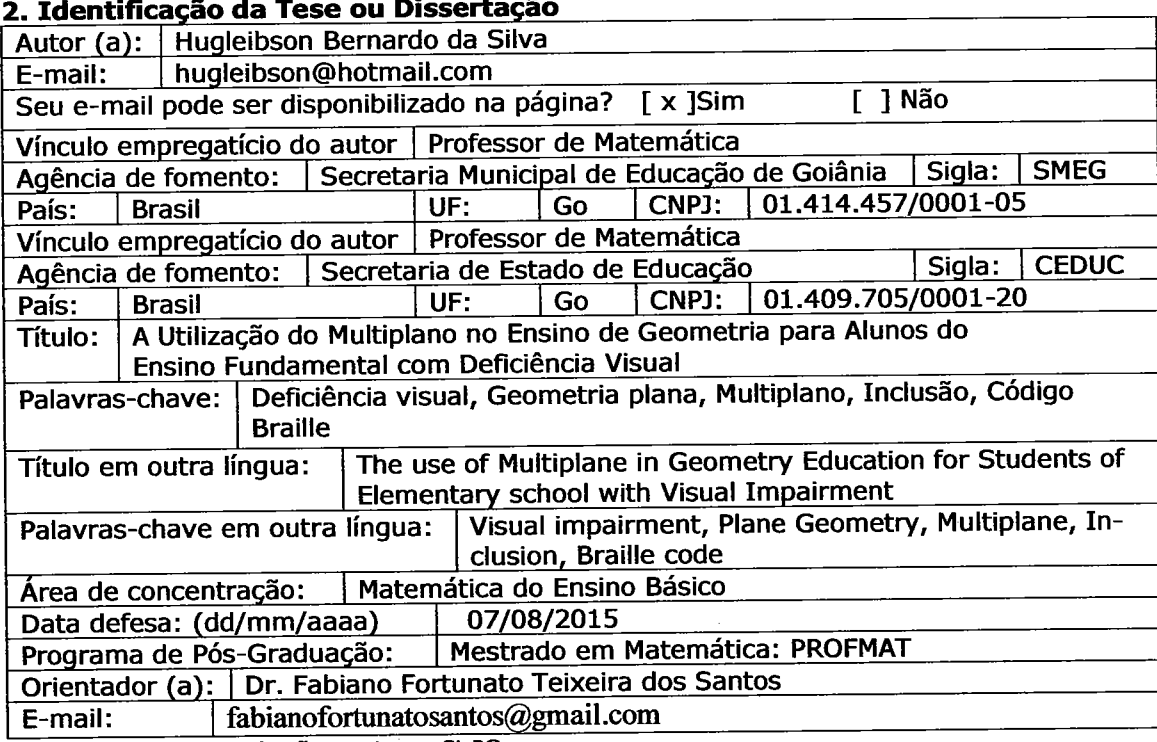

\*Necessita do CPF quando não constar no SisPG

#### 3. Informações de acesso ao documento:

 $\begin{bmatrix} 1 \end{bmatrix} N \tilde{A} O^1$ Concorda com a liberação total do documento [ x ] SIM

Havendo concordância com a disponibilização eletrônica, torna-se imprescindível o envio do(s) arquivo(s) em formato digital PDF ou DOC da tese ou dissertação.

O sistema da Biblioteca Digital de Teses e Dissertações garante aos autores, que os arquivos contendo eletronicamente as teses e ou dissertações, antes de sua disponibilização, receberão procedimentos de segurança, criptografia (para não permitir cópia e extração de conteúdo, permitindo apenas impressão fraca) usando o padrão do Acrobat.

Data: 18 / 08 / 2015

<sup>&</sup>lt;sup>1</sup> Neste caso o documento será embargado por até um ano a partir da data de defesa. A extensão deste prazo suscita justificativa junto à coordenação do curso. Os dados do documento não serão disponibilizados durante o período de embargo.

## Hugleibson Bernardo da Silva

## A Utilização do Multiplano no Ensino de Geometria para Alunos do Ensino Fundamental com Deficiência Visual

Trabalho de Conclusão de Curso apresentado ao Instituto de Matemática e Estatística da Universidade Federal de Goiás, como parte dos requisitos para obtenção do grau de Mestre em Matemática.

Área de Concentração: Matemática do Ensino Básico

Orientador: Prof. Dr. Fabiano Fortunato Teixeira dos Santos

Goiânia

2015

Ficha catalográfica elaborada automaticamente<br>com os dados fornecidos pelo(a) autor(a), sob orientação do Sibi/UFG.

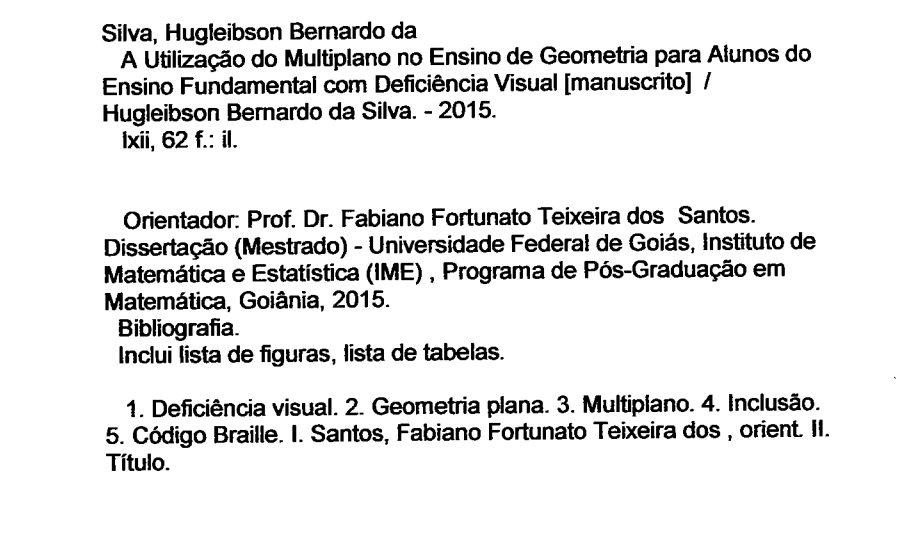

## Hugleibson Bernardo da Silva

## A Utilização do Multiplano no Ensino de Geometria Para Alunos do Ensino **Fundamental Com Deficiência Visual**

Trabalho de Conclusão de Curso defendido no Programa de Mestrado Profissional em Matemática em Rede Nacional - PROFMAT/UFG, do Instituto de Matemática e Estatística da Universidade Federal de Goiás, como requisito parcial para obtenção do título de Mestre em Matemática, área de concentração Matemática do Ensino Básico, aprovado no dia 07 de agosto de 2015, pela Banca Examinadora constituída pelos professores:

Prof. Dr. Fabiano Fortunato Teixeira dos Santos Instituto de Matemática e Estatística-UFG Presidente da Banca Prof. Dr. José Eder Salvador de Vasconcelos Membro IFG-GOLÂNIA

5 dos Santos Marror Prof<sup>a</sup>. Dr<sup>a</sup>. Maria Bethânia Sardeiro dos Santos Instituto de Matemática e Estatística - UFG

Todos os direitos reservados. É proibida a reprodução total ou parcial deste trabalho sem a autorização da universidade, do autor e do orientador.

Hugleibson Bernardo da Silva graduou-se em Matemática pela Universidade Federal de Goiás em 2001 e especializou-se em Métodos e Técnicas de Ensino pela Universidade Salgado de Oliveira em 2006, atualmente é Professor do Ensino Básico da Secretaria de Educação de Goiânia e da Secretaria de Estado da Educação de Goiás.

Dedico este trabalho à minha esposa, Eliana dos Santos Vieira Duarte Silva e a meus filhos, Guilherme Bernardo Vieira e Luiz Henrique Bernardo Vieira, que sempre me incentivaram para a realização dos meus ideais, encorajando-me a enfrentar todos os momentos difíceis da vida.

## Agradecimentos

Agradeço a Deus, por ter me permitido concluir mais uma etapa importante da minha vida, ter me dado força para vencer desafios e superar obstáculos, me permitido chegar até aqui e aberto caminhos para que eu possa ir mais longe.

Aos meus pais, Zenaide Rodrigues da Silva e Olivio Bernardo da Silva, e às minhas irmãs, Sergiana Rodrigues da Silva e Joise Rodrigues da Silva, que me deram força, acreditaram na minha capacidade e me apoiaram das mais diferentes formas para concluir esta etapa.

Aos meus companheiros de curso pela ajuda e pela generosidade em compartilhar seus conhecimentos.

Ao meu orientador, Professor Dr. Fabiano Fortunato Teixeira dos Santos, pela oportunidade e pela confiança depositada em mim.

A todos os professores do PROFMAT-UFG que dedicaram o seu tempo precioso e transmitiram conhecimentos importantíssimos para a nossa formação.

À Secretaria Municipal de Educação de Goiânia que me concedeu Licença para Aprimoramento me possibilitando um maior envolvimento com o curso.

À CAPES pelo apoio nanceiro que possibilitou a concretização deste Mestrado.

A todos que contribuíram para realização deste trabalho direta ou indiretamente, muito obrigado!

#### Resumo

Na matemática, quando se consegue associar o concreto com o abstrato, colhem-se muitos frutos. Principalmente se nas turmas estão presentes alunos com deficiência visual. Dada as dificuldades encontradas para ensinar Geometria Plana no Ensino Fundamental, este trabalho tem como objetivo principal apresentar o Multiplano como alternativa de ensino de Geometria Plana, não só para portadores de deficiência visual, e sim para todos os alunos, visando melhorar a aprendizagem bem como aumentar o interesse dos mesmos nas aulas. A pesquisa contemplou, também, um breve estudo sobre a deficiência visual, os avanços na legislação para inclusão de deficientes no sistema de ensino e o código Braille. Foram também sugeridas algumas atividades, adaptadas para o Multiplano.

#### Palavras-chave

Deficiência visual, Geometria plana, Multiplano, Inclusão, Código Braille

### Abstract

In mathematics, when you can associate the concrete with the abstract, reap many fruits. Especially if in the classes are present students with visual impairment. Given the difficulties encountered to teach Plane Geometry on Elementary School, this work has as its main objective to introduce the Multiplane as an alternative teaching of Plane Geometry, not only for people with visual impairment, but for all students, to improve learning as well as increase their interest on classes. The research also included a brief study on visual impairment, advances in legislation for inclusion of people with disabilities in the education system and the Braille code. Were also suggested some activities, adapted to the Multiplane.

#### Keywords

Visual impairment, Plane Geometry, Multiplane, Inclusion, Braille code

## Lista de Figuras

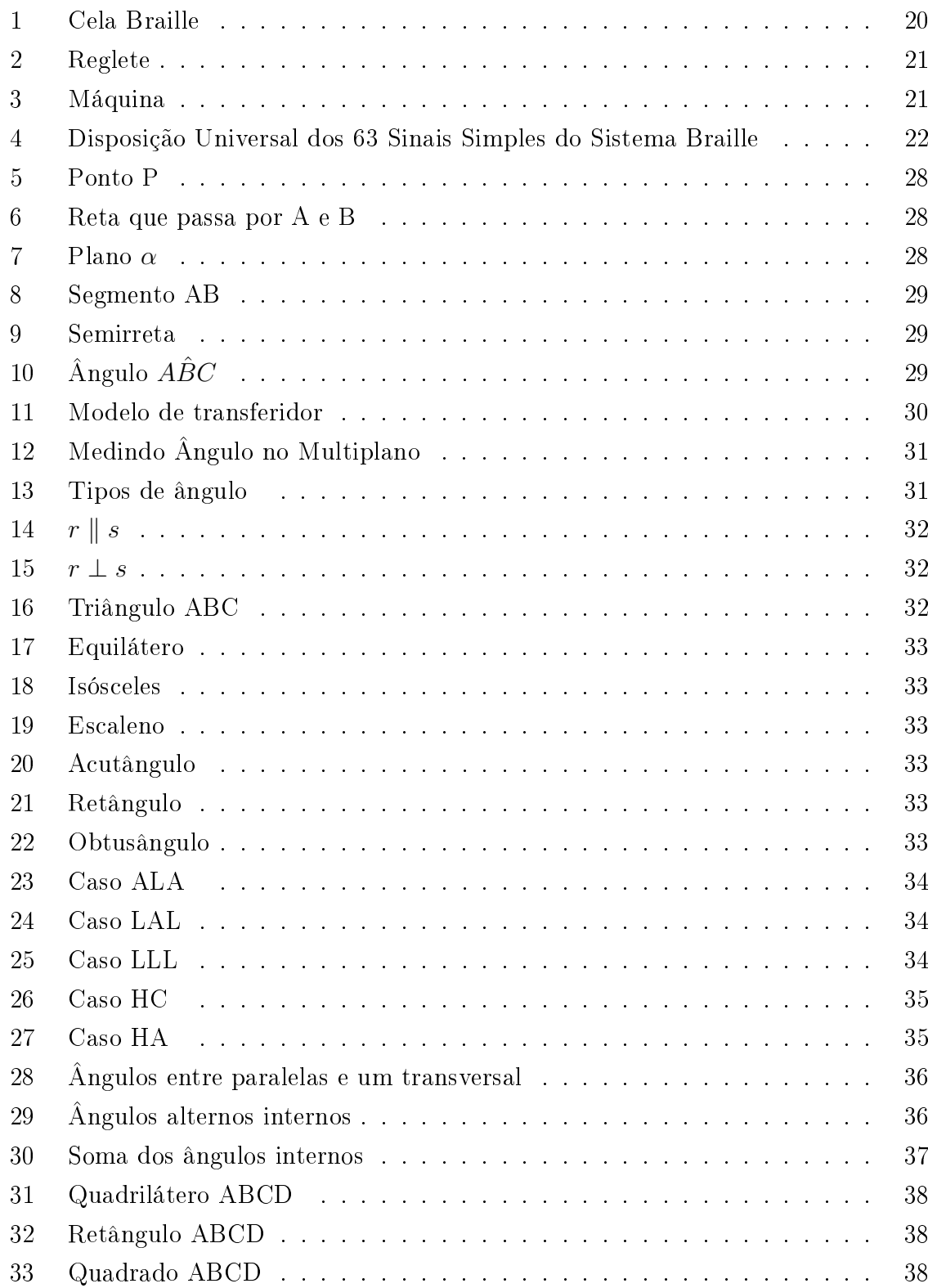

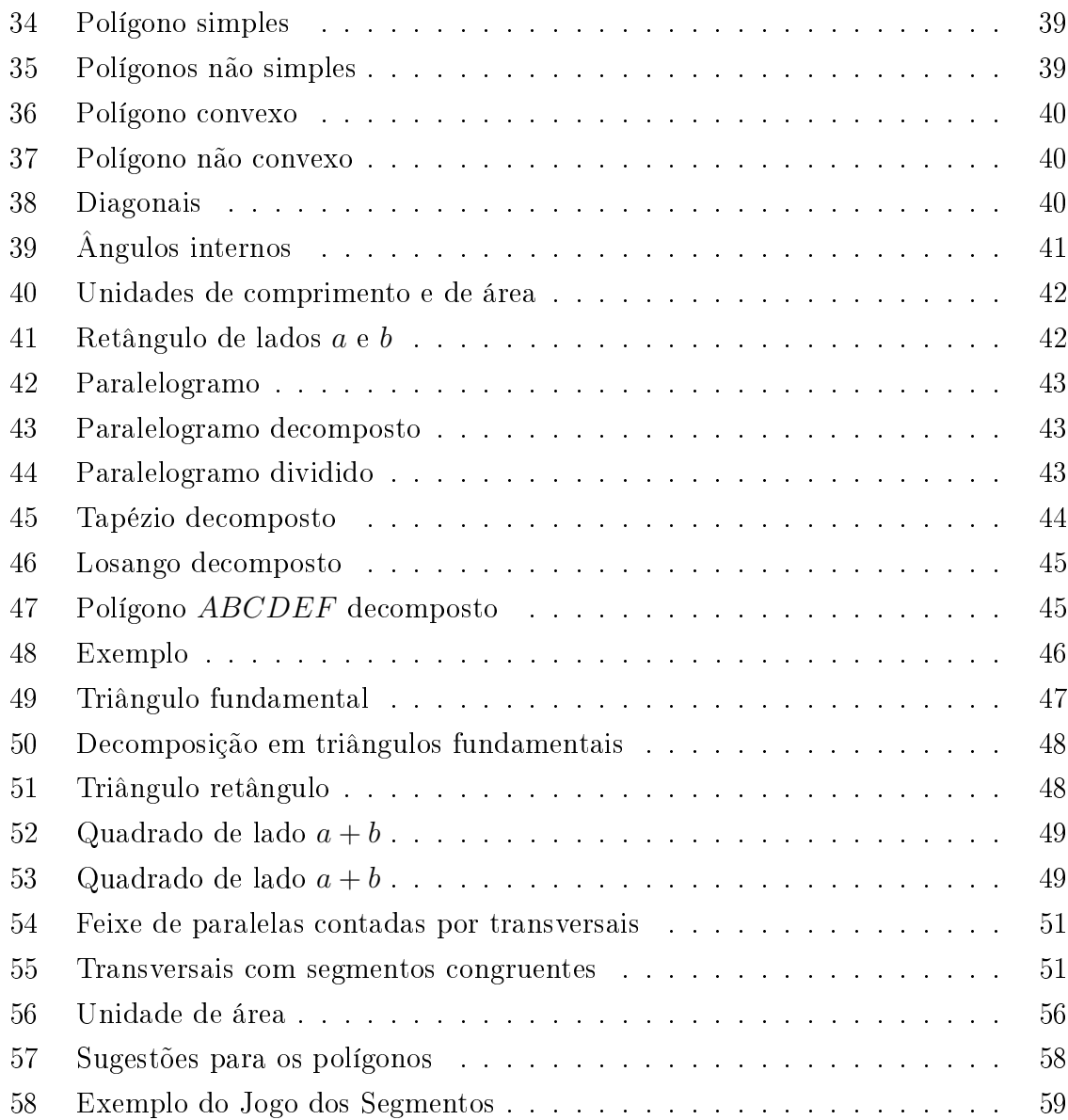

## Lista de Tabelas

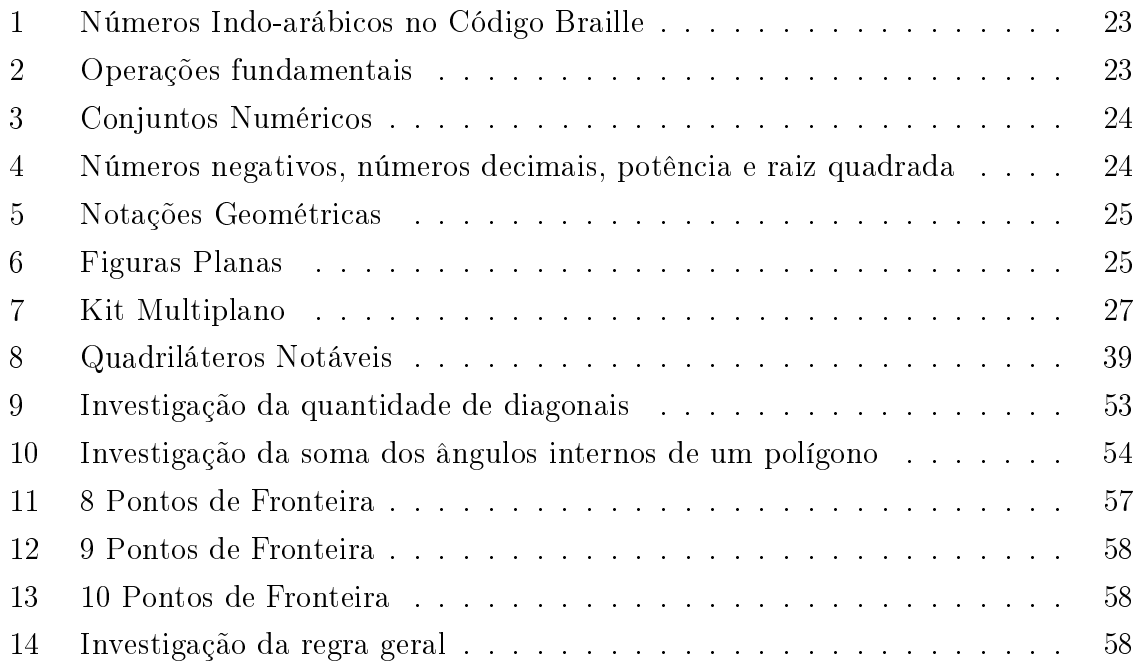

## Sumário

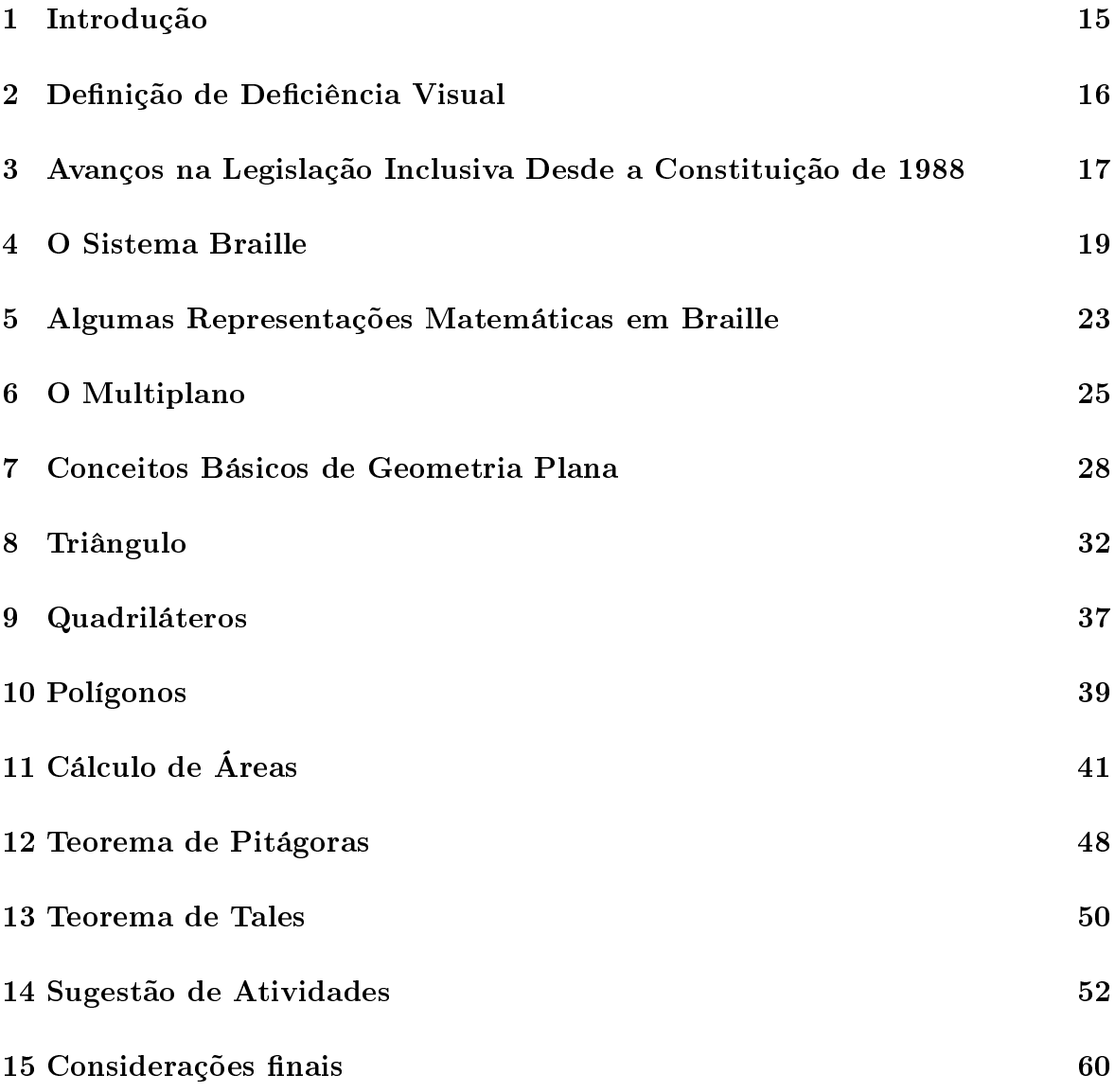

### 1 Introdução

Ao longo da carreira de professor de Matemática, percebemos que há uma grande diculdade, por parte dos alunos do Ensino Fundamental, em aprender Geometria. Dificuldade que pode ser agravada se o aluno for portador de deficiência visual.

A inclusão do aluno portador de deciência visual está garantida por lei, mas para que ele realmente possa ser incluído no ambiente de ensino, como qualquer outro aluno, cabe ao professor buscar alternativas na tentativa de melhorar a aprendizagem e facilitar o ensino de geometria.

O Multiplano é uma ferramenta que possibilita ao professor criar, em sala de aula, um ambiente de manipulação e investigação, onde o aluno, deficiente visual ou não, possa encontrar condições para produzir o conhecimento. E o principal objetivo deste trabalho é propor uma abordagem da Geometria Plana, através do Multiplano.

No Capítulo 2 foi apresentada a definição e a classificação de deficiência visual.

No Capítulo 3 foram apresentadas algumas leis, diretrizes, decretos e portaria, que norteiam a inclusão brasileira.

Nos Capítulos 4 e 5 tratamos sobre o Sistema Braille, seu surgimento, seu criador, a chegada ao Brasil, o alfabeto Braille e as representação matemáticas no código Braille usadas neste trabalho.

Nos Capítulos 6 foi apresentado o Multiplano, desde o que motivou a sua criação até o seu formato industrializado de hoje.

Nos Capítulos 7, 8, 9, 10, 11, 12 e 13 foram apresentados diversos conteúdos de Geometria através do Multiplano.

No Capítulo 14 foram propostas algumas atividades adaptadas para o Multiplano.

## 2 Definição de Deficiência Visual

A visão é um dos sentidos que nos ajuda a compreender o mundo à nossa volta, ao mesmo tempo que dá signicado para os objetos, conceitos e ideias. É também um dos canais mais importante de relacionamento do indivíduo com o mundo exterior.

Segundo classificação da Organização Mundial da Saúde, a deficiência visual está dividida em: Baixa Visão - Que é a alteração da capacidade funcional da visão, decorrente de inúmeros fatores isolados ou associados tais como baixa acuidade visual significativa, redução importante do campo visual, alterações corticais e/ou de sensibilidade aos contrastes que interferem ou limitam o desempenho visual do indivíduo. A perda da função visual pode ser em nível severo, moderado ou leve, podendo ser influenciada também por fatores ambientais inadequados. Cegueira - Que é a perda total da visão até a ausência de projeção de luz. As pessoas cegas podem utilizar os outros sentidos para sua aprendizagem e desenvolvimento

Para o professor Antônio João Conde, do Instituto Benjamin Constant, uma pessoa é considerada cega se a visão corrigida do melhor dos seus olhos é de 20/200 ou menos, isto é, se ela pode ver a 20 pés (6 metros) o que uma pessoa de visão normal pode ver a 200 pés (60 metros), ou se o diâmetro mais largo do seu campo visual subentende um arco não maior de 20 graus, ainda que sua acuidade visual nesse estreito campo possa ser superior a 20/200 (CONDE, 2005).

Do ponto de vista legal, o Decreto 5.296/04 que regulamenta as leis 10.048/00 e 10.098/00 que estabelecem condições para a implementação de uma política nacional de acessibilidade, trazendo consequências práticas que induzem a uma mudança de postura na sociedade para a garantia da acessibilidade as pessoas com deficiência ou com mobilidade reduzida define Cegueira, como deficiência na qual a acuidade visual é igual ou menor que 0,05 no melhor olho, com a melhor correção óptica e Baixa Visão, significa acuidade visual entre  $0.3 \text{ e } 0.05$  no melhor olho, com a melhor correção óptica; os casos nos quais a somatória da medida do campo visual em ambos os olhos for igual ou menor que 60<sup>o</sup>; ou a ocorrência simultânea de quaisquer das condições anteriores.

No entanto, todas essas definições, ainda que geralmente aceitas no meio científico, não implicam que a pessoa com deciência visual tenha um potencial inadequado de aprendizagem. E a palavra deficiência não deveria gerar reflexos negativos, pois deficiência não é o contrário de eficiência. A deficiência neste caso, indica falta, limitação. Indica que alguém não tem certos atributos físicos, sensoriais ou mentais.

A inclusão vem acontecendo aos poucos, influenciada pela conscientização das fa-

mílias, das empresas e pela implementação de decretos e leis que a garantem.

# 3 Avanços na Legislação Inclusiva Desde a Constituição de 1988

Muitas são as leis que a partir da Constituição Federal de 1988 [1], considerada um marco na legislação inclusiva, pretendem promover eficazmente a inclusão das pessoas portadoras de deciência na escolha, na família e na sociedade.

A própria Constituição de 1988, no artigo 3 inciso IV, estabelece "promover o bem de todos, sem preconceitos de origem, raça, sexo, cor, idade e quaisquer outras formas de discriminação". Define, ainda, no artigo 205, a educação como um direito de todos. garantindo o pleno desenvolvimento da pessoa, o exercício da cidadania e a qualicação para o trabalho. No artigo 206, inciso I, estabelece a igualdade de condições de acesso e permanência na escola" como um dos princípios para o ensino e garante, no seu artigo 208, como dever do Estado, a oferta do atendimento educacional especializado, preferencialmente na rede regular de ensino.

A lei  $n^{\circ}$  7.853, de 24 de outubro de 1989 [7], regulamentada pelo decreto  $n^{\circ}$  3298, de 20 de dezembro de 1999, prevê a inclusão de portadores de deficiências no sistema educacional desde a pré-escola, incluindo todas as etapas da educação, sejam as escolas públicas, privadas ou especiais. Esta lei garante ainda Educação Especial, obrigatória e gratuita em estabelecimento público de ensino, permitindo acesso de alunos portadores de deficiência aos mesmos benefícios dos demais educandos.

O Estatuto da Criança e do Adolescente (ECA) [6] - Lei n ◦ 8.069, de 13 de julho de 1990 - que, entre outros, garante o atendimento educacional especializado às crianças com deciência preferencialmente na rede regular de ensino; o trabalho protegido ao adolescente com deficiência e prioridade de atendimento nas ações e políticas públicas de prevenção e proteção para famílias com crianças e adolescentes nessa condição.

A Lei de Diretrizes e Bases da Educação Nacional (LDB) [4], lei n ◦ 9394, de 20 de dezembro de 1996, que reserva capítulo específico para a Educação Especial, assegura aos educandos com necessidades especiais recursos educativos, professores especializados, bem como professores do ensino regular, capacitados para a integração desses educandos em classes comuns.

O I Plano Nacional de Educação (PNE) 2001/2010, lei n ◦ 10.172, de 9 de janeiro

de 2001, contendo 28 metas e objetivos para as crianças e jovens com deficiência Entre elas, afirmava que a Educação Especial, "como modalidade de educação escolar" deveria ser promovida em todos os diferentes níveis de ensino e que "a garantia de vagas no ensino regular para os diversos graus e tipos de deficiência" era uma medida importante.

As Diretrizes Nacionais para a Educação Especial na Educação [2], Resolução n° 2/2001, instituída pelo Conselho Nacional de Educação (CNE), entre os principais pontos, afirma que "os sistemas de ensino devem matricular todos os alunos, cabendo às escolas organizar-se para o atendimento aos educandos com necessidades educacionais especiais, assegurando as condições necessárias para uma educação de qualidade para todos. Porém, o documento coloca como possibilidade a substituição do ensino regular pelo atendimento especializado .

A Lei  $n^{\circ}$  10.436, de 24 de abril de 2002 [3], regulamentada pelo Decreto  $n^{\circ}$  5.626, de 2 de dezembro de 2004, que prevê a Língua Brasileira de Sinais (LIBRAS), como meio legal de comunicação e expressão de comunidade de pessoas surdas.Dispõe, ainda, sobre a inclusão da LIBRAS como disciplina curricular e sobre a formação e a certicação de professor, instrutor e tradutor/intérprete desse novo meio legal de comunicação e expressão.

Em 2006, a Secretaria Especial dos Direitos Humanos, o Ministério da Educação, o Ministério da Justiça, e a UNESCO lançam o Plano Nacional de Educação em Direitos Humanos [5], inserindo o Brasil na Década da Educação em Direitos Humanos prevista no Programa Mundial de Educação em Direitos Humanos. O Plano define ações para fomentar no currículo da educação básica as temáticas relativas às pessoas com deficiência e para desenvolver ações afirmativas que possibilitem a inclusão.

Instituída pela Portaria nº 319 do Ministério da Educação em 26 de fevereiro de 1999, a Comissão Brasileira de Braille (CBB) visava a uma política que estabelece Diretrizes e Normas para o uso, o ensino, a produção e a difusão do Sistema Braille, aplicada à Língua Portuguesa, à Matemática e a outras Ciências, à Música e à Informática.

Como vimos, o Brasil é riquíssimo em leis que garantem a inclusão. Mas, direitos assegurados, por si só, não garantem bem estar interior. Faz-se necessário políticas públicas eficientes e muito estudo, pesquisa para ampliar o conhecimento, desenvolver e testar formas que viabilizem a verdadeira inclusão. Além disso, é preciso ultrapassar outras barreiras como o preconceito e a discriminação, resultado da falta de informação da sociedade.

### 4 O Sistema Braille

Segundo a revista Benjamim Constant [8], em 1784, na cidade de Paris, Valentin Haüy fundou a primeira escola para cegos do mundo, denominada Instituto Real dos Jovens Cegos. Nela Valentin desenvolveu um sistema que proporcionava, aos estudantes, a leitura através da representação de caracteres em alto-relevo.

Em 1823, o oficial do exército francês Charles Barbier visitou o Instituto Nacional dos Jovens Cegos em Paris, onde apresentou um sistema de comunicação baseado em doze sinais, compreendidos entre linhas e pontos salientes, denominado Sonografia. O sistema objetivava a comunicação noturna entre os soldados da linha de batalha silenciosamente e sem a presença de luz. Não obteve o resultado esperado, pois os soldados acharam o sistema muito complicado. Contudo, seu sistema foi bem recebido pelos alunos do Instituto.

Entre os alunos do Instituto encontrava-se Louis Braille, cego desde os três anos, então com quatorze anos, que se interessou pelo sistema e apresentou algumas sugestões com vista ao seu aperfeiçoamento. Face à recusa de Barbier em fazer quaisquer alterações ao seu sistema, Louis Braille modificou e apresentou, em 1825, um sistema de escrita padrão para deficientes visuais usado até aos dias de hoje, que foi, segundo Cerqueira, "a herança mais significativa deixada sobre a Terra por Louis Braille, na qual permaneceu por apenas 43 anos, é o hoje chamado Sistema Braille, invento que o eternizou na história da humanidade" (Cerqueiro, 2009).

O Sistema chegou ao Brasil através de José Álvares de Azevedo após regressar de seus estudos em Paris, no Instituto Real dos Jovens Cegos. José Álvares de Azevedo ensinou o Sistema Braille a Adèle Sigaud, filha do Dr. Xavier Sigaud, médico do Paço. Logo foi apresentado a D. Pedro II pelo Dr. Sigaud para apresentar suas ideias de ter-se no Brasil um colégio onde as pessoas cegas pudessem estudar. E foi assim que em 12 de setembro de 1854 nasceu, através do Decreto Imperial n<sup>o</sup> 1.428, o Imperial Instituto dos Meninos Cegos, hoje denominado Instituto Benjamin Constant, o primeiro educandário para cegos da América Latina.

O sistema consta da combinação de seis pontos em relevo, dispostos na vertical em duas colunas e três pontos cada. Os seis pontos formam o que se convencionou chamar "cela braile". Para facilitar a identificação, os pontos são numerados de acordo com a figura 1.

Devido a esse tipo de configuração, o método admite um número finito de caracteres, pois os pontos em relevo são posicionados em diferentes lugares, dando a ideia das

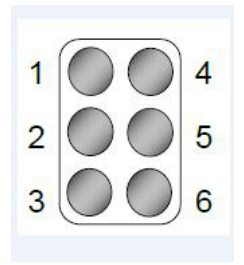

Figura 1: Cela Braille

seguintes combinações:

- Combinação de seis pontos agrupados um a um;  $C_{6,1} =$ 6!  $\frac{6!}{1!(6-1)!} = 6$
- Combinação de seis pontos agrupados dois a dois;  $C_{6,2} =$ 6!  $\frac{6!}{1!(6-2)!} = 15$
- Combinação de seis pontos agrupados três a três;  $C_{6,3} =$ 6!  $\frac{6!}{1!(6-3)!} = 20$
- Combinação de seis pontos agrupados quatro a quatro;  $C_{6,4} =$ 6!  $\frac{6!}{1!(6-4)!} = 15$
- Combinação de seis pontos agrupados cinco a cinco;  $C_{6,5} =$ 6!  $\frac{6!}{1!(6-6)!} = 6$
- Combinação de seis pontos agrupados seis a seis;  $C_{6,6} =$ 6!  $\frac{6!}{1!(6-6)!} = 1$

Assim, o número de caracteres que podem ser representados pelo Sistema Braille (Figura 4) é a soma das combinações  $C_{6,1} + C_{6,2} + C_{6,3} + C_{6,4} + C_{6,5} + C_{6,6} = 6 + 15 + 15$  $20 + 15 + 6 + 1 = 63$ 

Um texto escrito pode ser elaborado por meio de uma reglete e punção (Figura 2) ou de uma máquina de escrever braille (Figura 3).

A reglete é uma régua de madeira, metal ou plástico com um conjunto de celas braille dispostas em linhas horizontais sobre uma base plana.

O punção é um instrumento em madeira ou plástico no formato de pera ou anatômico, com ponta metálica, utilizado para a perfuração dos pontos na cela braille.

A máquina de escrever Braille é um equipamento mecânico ou elétrico com um grupo de três teclas paralelas de cada lado para representar a cela Braille, uma barra de espaço no centro e um dispositivo para ajustar a folha de papel.

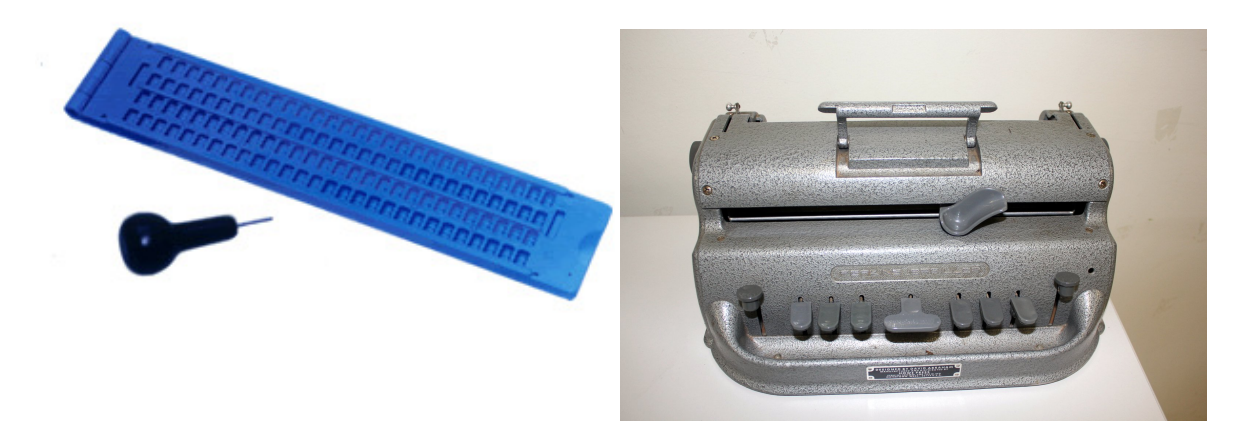

Figura 2: Reglete Figura 3: Máquina

| (12)<br>(145)<br>(15)<br>(124)<br>(1245)<br>(125)<br>(24)<br>(1)<br>(14)<br>$\mathbf k$<br>I<br>t<br>$\mathbf{o}$<br>S<br>m<br>n<br>r<br>р<br>q<br>(134)<br>(1345)<br>(1234)<br>(12345)<br>(1235)<br>(234)<br>(13)<br>(123)<br>(135)<br>á<br>è<br>ú<br>é<br>u<br>v<br>X<br>z<br>Ç<br>y<br>(136)<br>(1236)<br>(1346)<br>(13456)<br>(1356)<br>(12346)<br>(123456)<br>(12356)<br>(2346)<br>â<br>ê<br>à<br>ì<br>ô<br>ù<br>ñ/ï<br>ü<br>õ<br>(146)<br>(1456)<br>(16)<br>(126)<br>(156)<br>(1246)<br>(12456)<br>(1256)<br>(246)<br>Sinal de<br>"<br>*<br>?<br>ı<br>:<br>$\rlap{.}^{\mathstrut},$<br>$=$<br>,<br>Divisão | (245)<br>(2345)<br>(23456)<br>ò/w<br>(2456)<br>$^{\circ}$ (grau)<br>(356)<br>(256)<br>(26)<br>(235)<br>(2356)<br>(236)<br>(35)<br>(23)<br>(25)<br>Sinal de<br>Ponto final<br>ã<br>ó<br>- (hífen)<br>Algarismo Apóstrofo<br>(345)<br>(346)<br>(3456)<br>(3)<br>(36)<br>Para<br>Para<br>Sinal de<br>Sinal de<br>  (Barra<br>\$<br>Símbolos<br>Símbolos<br>Vertical) Minúscula Maiúscula<br>Compostos Compostos<br>Compostos | a | b | C | d | e | f | g | h | i | j |
|----------------------------------------------------------------------------------------------------|----------------------------------------------------------------------------------------------------|---|---|---|---|---|---|---|---|---|---|
|                                                                                                    |                                                                                                    |   |   |   |   |   |   |   |   |   |   |
|                                                                                                    |                                                                                                    |   |   |   |   |   |   |   |   |   |   |
|                                                                                                    |                                                                                                    |   |   |   |   |   |   |   |   |   |   |
|                                                                                                    |                                                                                                    |   |   |   |   |   |   |   |   |   |   |
|                                                                                                    |                                                                                                    |   |   |   |   |   |   |   |   |   |   |
|                                                                                                    |                                                                                                    |   |   |   |   |   |   |   |   |   |   |
|                                                                                                    |                                                                                                    |   |   |   |   |   |   |   |   |   |   |
|                                                                                                    |                                                                                                    |   |   |   |   |   |   |   |   |   |   |
|                                                                                                    |                                                                                                    |   |   |   |   |   |   |   |   |   |   |
|                                                                                                    |                                                                                                    |   |   |   |   |   |   |   |   |   |   |
|                                                                                                    |                                                                                                    |   |   |   |   |   |   |   |   |   |   |
|                                                                                                    |                                                                                                    |   |   |   |   |   |   |   |   |   |   |
|                                                                                                    |                                                                                                    |   |   |   |   |   |   |   |   |   |   |
|                                                                                                    |                                                                                                    |   |   |   |   |   |   |   |   |   |   |
|                                                                                                    |                                                                                                    |   |   |   |   |   |   |   |   |   |   |
|                                                                                                    |                                                                                                    |   |   |   |   |   |   |   |   |   |   |
|                                                                                                    |                                                                                                    |   |   |   |   |   |   |   |   |   |   |
|                                                                                                    |                                                                                                    |   |   |   |   |   |   |   |   |   |   |
|                                                                                                    |                                                                                                    |   |   |   |   |   |   |   |   |   |   |
|                                                                                                    |                                                                                                    |   |   |   |   |   |   |   |   |   |   |
|                                                                                                    |                                                                                                    |   |   |   |   |   |   |   |   |   |   |
|                                                                                                    |                                                                                                    |   |   |   |   |   |   |   |   |   |   |
| (2)                                                                                                    |                                                                                                    |   |   |   |   |   |   |   |   |   |   |
| í                                                                                                    |                                                                                                    |   |   |   |   |   |   |   |   |   |   |
|                                                                                                    |                                                                                                    |   |   |   |   |   |   |   |   |   |   |
|                                                                                                    |                                                                                                    |   |   |   |   |   |   |   |   |   |   |
|                                                                                                    |                                                                                                    |   |   |   |   |   |   |   |   |   |   |
| (34)                                                                                                    |                                                                                                    |   |   |   |   |   |   |   |   |   |   |
| Para                                                                                                    |                                                                                                    |   |   |   |   |   |   |   |   |   |   |
| Símbolos                                                                                                    |                                                                                                    |   |   |   |   |   |   |   |   |   |   |
|                                                                                                    |                                                                                                    |   |   |   |   |   |   |   |   |   |   |
|                                                                                                    |                                                                                                    |   |   |   |   |   |   |   |   |   |   |
|                                                                                                    |                                                                                                    |   |   |   |   |   |   |   |   |   |   |
|                                                                                                    | (45)<br>(5)<br>(56)<br>(6)<br>(4)<br>(456)<br>(46)                                                                                                    |   |   |   |   |   |   |   |   |   |   |

Figura 4: Disposição Universal dos 63 Sinais Simples do Sistema Braille

## 5 Algumas Representações Matemáticas em Braille

Para representar os números no código Braille usa-se a combinação (3456) antecedendo os mesmos símbolos que representam as letras de a até j (Tabela 1).

| Indo-<br>arábicos | Combinações de<br>Pontos | Símbolos<br><b>Braille</b>                                       | Indo-<br>arábicos | Combinações de Pontos        | Símbolos Braille                                               |
|-------------------|--------------------------|------------------------------------------------------------------|-------------------|------------------------------|----------------------------------------------------------------|
| 1                 | (3456)(1)                | ◉।●○<br>loc                                                      | 9                 | $(3456)$ $(24)$              |                                                                |
| 2                 | (3456)(12)               | $\circ$ 000<br><u>ŏŏŏŏ</u>                                       | 0                 | (3456) (245)                 | $\circ$ 000<br><u>୍ତାତ୍ତ</u>                                   |
| 3                 | (3456) (14)              | 000                                                              | 10                | (3456) (1)(245)              | $\bigcirc$ $\bigcirc$ $\bigcirc$ $\bigcirc$<br>$O$ $O$ $O$ $O$ |
| 4                 | (3456) (145)             | 00000<br>0000                                                    | 20                | (3456) (12)(245)             | 000000<br>000000<br>000000                                     |
| 5                 | (3456)(15)               | $\circ$ 000<br>000                                               | 38                | (3456)(14)(125)              | 000000<br>000<br>$\bigcirc$                                    |
| 6                 | (3456)(124)              | <u>့္</u> ့<br>$\overline{\mathrm{OO}}$ $\overline{\mathrm{OO}}$ | 100               | (3456) (1)(245)(245)         | 00000000<br>ୣ୦୦୦୦୦୦୦୦<br>oole                                  |
| 7                 | $(3456)$ $(1245)$        | <u>့ွ</u> ိွိွ<br>$\circ$ oloo                                   | 123               | $(3456)$ $(1)(12)(14)$       | 00000000<br>00000000                                           |
| 8                 | (3456)(125)              | oïoc                                                             | 2.456             | (3456) (12)(3)(145)(15)(124) | 01001000<br>10010<br>010010                                    |

Tabela 1: Números Indo-arábicos no Código Braille

As operações fundamentais de adição, subtração, multiplicação e divisão estão representadas na tabela 2.

| Operadores                 |       |      |       |       |
|----------------------------|-------|------|-------|-------|
| Combinações de<br>pontos   | (235) | (36) | (236) | (256) |
| Símbolos<br><b>Braille</b> |       |      |       |       |

Tabela 2: Operações fundamentais

Para indicar os conjuntos numéricos utiliza-se a combinação de (456) antes da letra que representa o conjunto (Tabela 3).

| Conjuntos<br>Numéricos     | N (Naturais) | Z (Inteiros)           | $\mathbb Q$ (Racionais) | I (Irracionais) | R (Reais)         | $\mathbb C$ (Complexos) |
|----------------------------|--------------|------------------------|-------------------------|-----------------|-------------------|-------------------------|
| Combinações<br>de Pontos   | (4)(1345)    | (4)(1356)              | (4)(12345)              | (4)(24)         | (4)(1235)         | (4)(14)                 |
| Símbolos<br><b>Braille</b> | <b>0000</b>  | 00000<br>00000<br>0000 | 38 <b>88</b>            | <b>985</b>      | <b>ROC</b><br>383 | 8888                    |

Tabela 3: Conjuntos Numéricos

Para representar números negativos basta usar a combinação de pontos (36) à esquerda do número. A indicação de números decimais é feita usando o ponto (2) para separar a parte inteira da parte decimal. Para representar potência, após a escrita do algarismo da base escreve-se os pontos (12) e logo em seguida o algarismo do expoente. A combinação que representa a raiz quadrada é (1246)(156) colocada à esquerda do número (Tabela 4).

| Outras<br>Representações   | Números<br>negativos | Números<br>decimais | Potência                  | Raiz Quadrada          |
|----------------------------|----------------------|---------------------|---------------------------|------------------------|
| Exemplos                   | $-3$                 | 2,8                 | $2^3$                     | $\sqrt{4}$             |
| Combinações de<br>pontos   | (36)(3456)(14)       | (3456)(2)(125)      | (3456)(12)(16)(3456)(14)  | (1246)(156)(3456)(145) |
| Símbolos<br><b>Braille</b> | io a                 |                     | <b>DIO OIO OIO OIO OI</b> | $\bullet$ $\bullet$    |

Tabela 4: Números negativos, números decimais, potência e raiz quadrada

No código Braille também podemos representar algumas notações de geometria (Tabela 5) e usar também algumas combinações para representar formas geométricas planas (Tabela 6).

| Representações<br>Geométricas | Ponto | Reta           | Semirreta     | Segmento de<br>Reta | Paralelo      | Perpendicular | Ängulo   | Ängulo Reto |
|-------------------------------|-------|----------------|---------------|---------------------|---------------|---------------|----------|-------------|
| Combinações<br>de pontos      | (3)   | (5)(25)(2)     | (25)(2)       | (4)(14)             | (456)(123)    | (3456)(3)     | (45)(25) | (456)(36)   |
| Símbolos<br><b>Braille</b>    | 88    | UUUU<br>000000 | 8888<br>ŏŏlŏŏ | <b>DOO</b><br>kykx  | DOIOC<br>0000 | 8888          | 3900     | 88          |

Tabela 5: Notações Geométricas

| Figuras Planas             | Quadrado    | Retângulo                     | Triângulo  | Triângulo<br>Retângulo | Polígono     | Circunferência |
|----------------------------|-------------|-------------------------------|------------|------------------------|--------------|----------------|
| Combinações<br>de Pontos   |             | $(456)(13456)$ (12346)(13456) | (6)(23456) | (456)(236)             | (12346)(135) | (246)(135)     |
| Símbolos<br><b>Braille</b> | <b>acco</b> | 3883<br><b>3883</b>           | 1dt        | <b>200</b><br>Dec      | <b>8800</b>  | DOIOC          |

Tabela 6: Figuras Planas

### 6 O Multiplano

O Multiplano é uma ferramenta criada pelo professor Rubens Ferronato, mestre pela UFSC, em decorrência da necessidade de um aluno cego, I. J. de P. (22 anos cego desde os 8) que estava estudando Cálculo Diferencial e Integral no ano 2000 na UNIPAN (Universidade Pan-Americana da cidade de Cascavel - Paraná).

Segundo descrição do professor Ferronato:

O material concreto denominado Multiplano consiste, basicamente, em uma placa perfurada de linhas e colunas perpendiculares, onde os furos são equidistantes. O tamanho da placa e a distância entre os furos pode variar consoante a necessidade (FERRONATO, 2002, p.57).

No Multiplano pode-se trabalhar uma grande variedade de conteúdos, tais como: operações, tabuada, equações, proporção, regra de três, funções, matriz, determinantes, sistema linear, gráficos de funções, inequações, funções exponenciais e logarítmicas, trigonometria, geometria plana e espacial, estatística, entre outros.

O mais importante é que o material não é restrito apenas às pessoas com deficiência visual. Surge como uma alternativa para que o professor possa trabalhar com educandos cegos sem rotulá-los, sem causar-lhes constrangimentos, porque também pode ser utilizados por educandos que enxergam como afirma o professor Ferronato:

[...] dentro de uma mesma classe os mesmos conteúdos matemáticos podem ser trabalhados com a turma toda, sem diferenciações e através dos mesmos métodos e procedimentos, pois o que vai propiciar ao aluno cego a leitura dos pinos é o toque de suas mãos na superfície dos mesmos e ao aluno vidente bastará a visualização dos algarismos de que ele necessita (FERRONATO, 2002, p.58).

O Multiplano surgiu, dessa forma, como um material didático mediador entre o que o professor explica e como o aluno aprende, possibilitando a ambas as partes satisfação e incentivo. Prova desse fato está no relato do aluno I. J. de P.:

> Você não inventou um material para mim, mas para todos os cegos do mundo! Neste momento comecei a entender o que você quis me explicar. Esta invenção deve ser divulgada! (...) Agora vou aprender matemática. (...) É isso que nós cegos precisamos para aprender matemática. (...) Até hoje todos fingiam que me ensinavam e eu fingia que aprendia (FERRONATO, 2002, p.96).

O Multiplano, como instrumento signicativo, destinado a satisfazer as necessidades básicas de aprendizagem da matemática dos educandos, podendo se tornar uma eciente alternativa, pois possibilita a compreensão de muitos conceitos até então decorados e sem sentido, maximizando as oportunidades dos decientes visuais.

Atualmente, o multiplano é um recurso que foi industrializado em uma versão em plástico, como podemos verificar na Tabela  $7^1$ . E é através deste recurso que serão apresentados, no próximo Capítulo, alguns conteúdos de geometria com algumas representações no código Braille<sup>2</sup> .

<sup>1</sup>O Multiplano também vem com um guia de orientações didáticas que não contempla grande parte dos conteúdos abordados neste trabalho.

<sup>2</sup>A representação no código Braille visa facilitar o trabalho do professor na apresentação dos conteúdos aos alunos portadores de deficiência visual. As figuras que não apresentarem essa representação é porque já foram apresentadas anteriormente ou não existe representação especíca para a mesma.

|                        | Maleta<br>Multiplano                  | Multiplano<br>Retangular                        |
|------------------------|---------------------------------------|-------------------------------------------------|
|                        | Hastes<br>Trigonométricas             | Multiplano<br>Circular                          |
|                        | Hastes para<br>Sólidos<br>Geométricos | Haste reta                                      |
|                        | Pinos                                 | Pinos<br>coloridos<br>com números<br>em Braille |
| $\sim$ $\sim$          | Elásticos                             | Parábola                                        |
| ,,,,,,,,<br>,,,,,,,,,, | Base de<br>Operações                  | Barras<br>Estatísticas                          |

Tabela 7: Kit Multiplano

## 7 Conceitos Básicos de Geometria Plana

Sabendo que se deve definir um conceito por meio de outros já anteriormente definidos, sendo estes também definidos por meio de outros anteriores, e assim sucessivamente, chegaremos a um conceito primitivo cuja impossibilidade de defini-lo é evidente posto que não existe nenhum outro anterior. Chegamos, portanto, a um conceito primitivo. O ponto (Figura 5), a reta (Figura 6) e o plano (Figura 7) são chamados de noções primitivas de geometria, por serem aceitas sem definição.

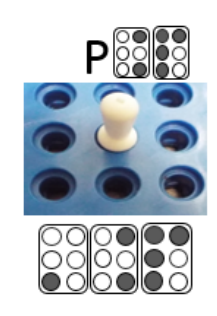

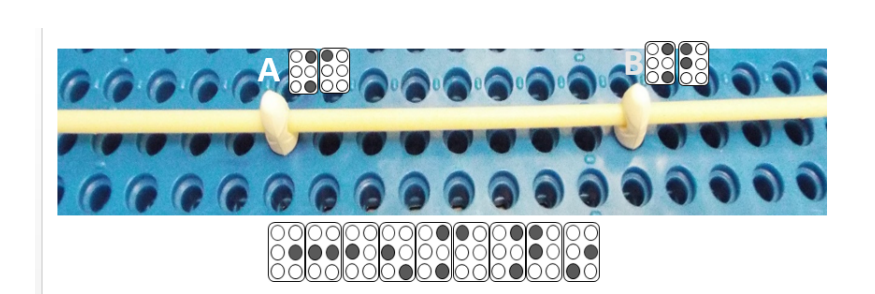

Figura 5: Ponto P Figura 6: Reta que passa por A e B

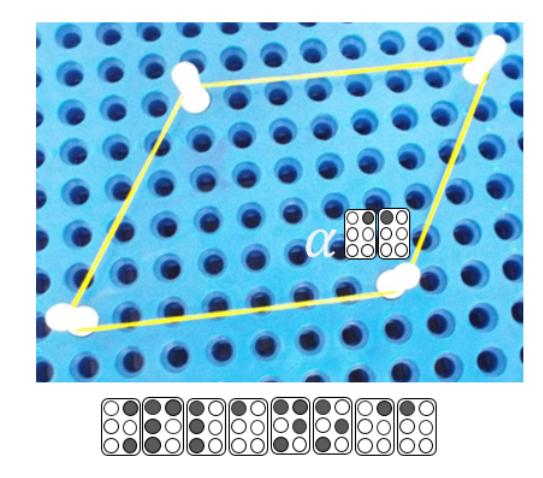

Figura 7: Plano  $\alpha$ 

A partir desses conceitos primitivos podemos definir outro como: segmento de reta, semirreta e ângulo.

• Dados dois pontos distintos, a reunião do conjunto desses dois pontos com o conjunto dos pontos que estão entre ele é um segmento de reta (Figura 8).

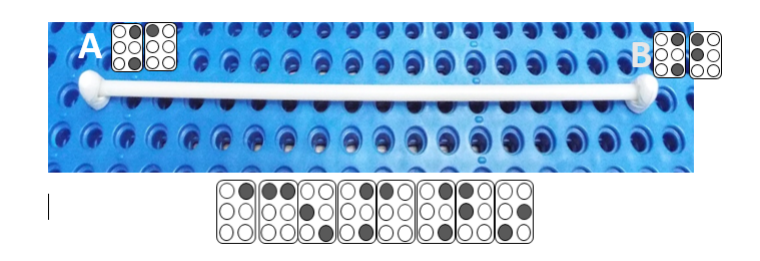

Figura 8: Segmento AB

• Dados dois pontos distinto A e B, a reunião do segmento de reta AB com o conjunto dos pontos X tais que B está entre A e X é a semirreta AB ( indicada  $\text{por} \overrightarrow{AB}$ 

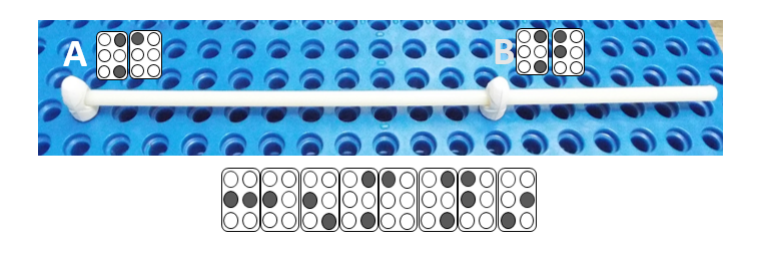

Figura 9: Semirreta

• Dadas duas semirretas de mesma origem, um ângulo ou região angular é uma das duas regiões do plano limitadas pelas semirretas (Figura 10).

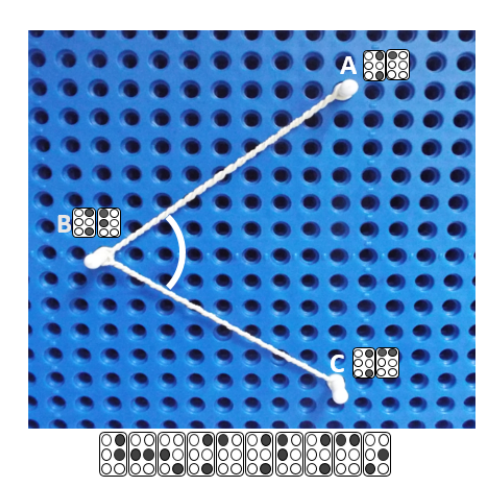

Figura 10: Ângulo  $\hat{ABC}$ 

A unidade de medida de ângulo mais usada é o grau, indicado pelo símbolo ◦ colocado à direita do número. Um grau representa  $\frac{1}{360}$  do comprimento de uma circunferência. E o instrumento usado para medir ângulo é o transferidor (Figura 11).

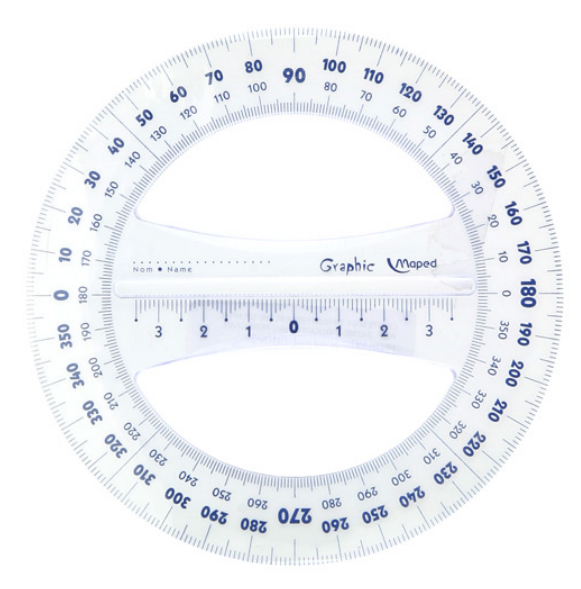

Figura 11: Modelo de transferidor

Para medir ângulos feitos no Multiplano Retangular, usaremos o Multiplano Circular e a haste trigonométrica de maior medida que funcionarão como um transferidor (Figura 12).

- 1. Com três pinos e dois elásticos devemos fazer um ângulo no Multiplano retangular;
- 2. Com os fixadores para cima, encaixe a haste trigonométrica no centro do Multiplano circular. Alinhe a haste com qualquer um dos quatro grupos de três furos internos e prenda o pino menor no furo da borda;
- 3. Remova o pino do vértice e encaixe o centro do Multiplano circular;
- 4. Alinhe a haste com um dos outros pinos;
- 5. Mova a haste, contando os furos da borda, até alinhar com o outro pino. Cada furo contado corresponde a 5°. Se, para alinhar com o outro pino, a haste ficar entre dois furos, arredondaremos para 3°.

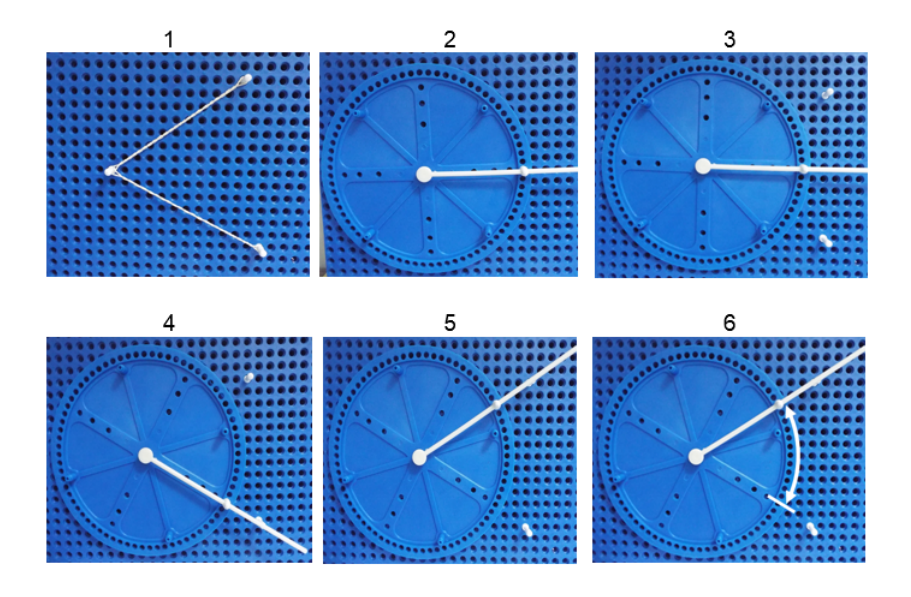

Figura 12: Medindo Ângulo no Multiplano

Um ângulo será: **ângulo reto**, se sua medida for igual a 90°; **ângulo agudo** se sua media for menor que 90°; e <mark>ângulo obtuso</mark> se sua medida for maior que 90° e menor que 180<sup>°</sup> (Figura 13).

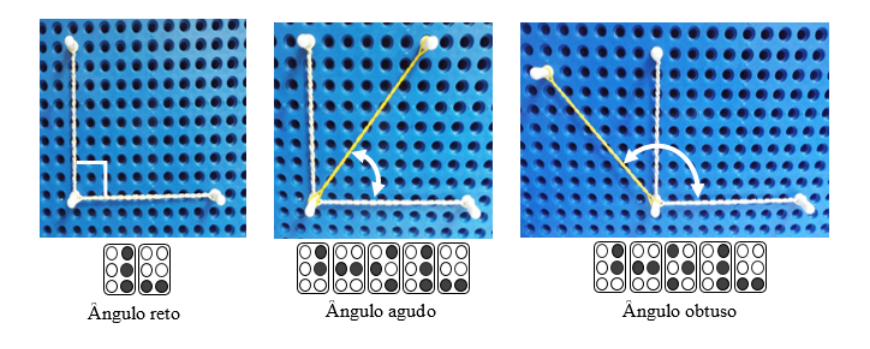

Figura 13: Tipos de ângulo

No Multiplano, para se representar um ângulo reto, basta colocar dois pinos em uma mesma linha, e um outro pino em qualquer ponto da coluna que já possui um pino colocado anteriormente que será o vértice do ângulo.

Duas retas distintas, em um mesmo plano, podem ser: paralelas (Figura 14) se não tiverem nem um ponto em comum; concorrentes se tiverem um ponto em comum. As retas concorrentes podem ser: perpendiculares (Figura 15) se formarem quatro ângulos retos; obliquas se formarem dois ângulos agudos e dois ângulos obtusos.

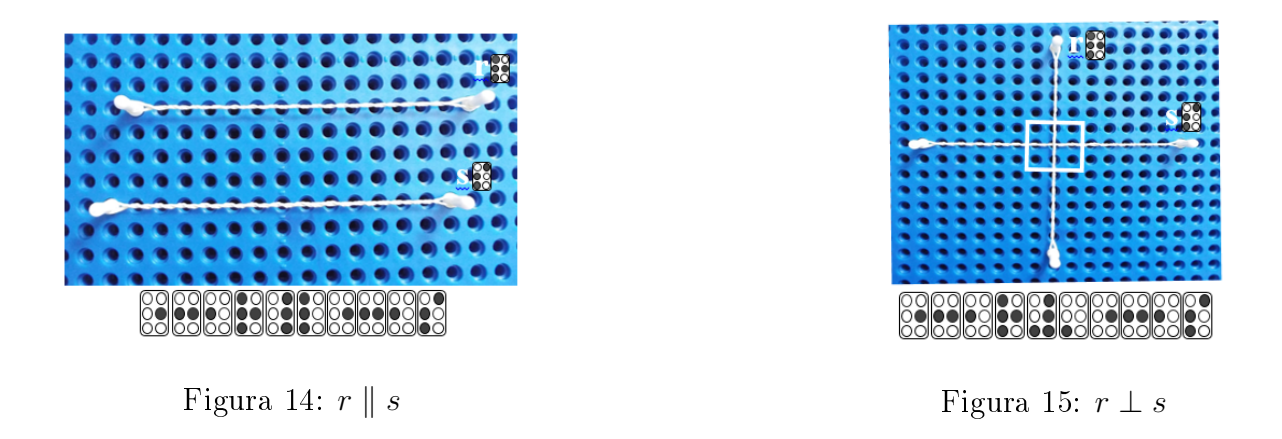

A seguir será apresentado o triângulo, uma figura de grande importância na geometria devido à sua grande aplicabilidade. Tanto é que seu estudo gerou um ramo na matemática: a trigonometria.

## 8 Triângulo

Dados três pontos A, B e C não colineares, à reunião dos segmentos  $\overline{AB}$ ,  $\overline{AB}$  e  $\overline{AC}$ chama-se triângulo ABC (Figura 16).

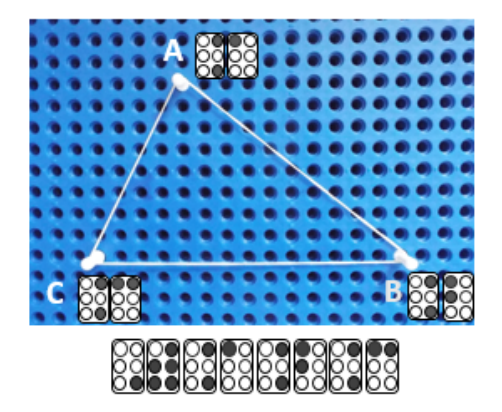

- Vértices:  $A, B \in C$ ;
- Lados:  $\overline{AB}$ ,  $\overline{AB}$  e  $\overline{AC}$ ;
- Ângulos:  $\hat{ABC}$ ,  $\hat{BC}A$  e  $\hat{CAB}$ .

Figura 16: Triângulo ABC

Quanto aos lados um triângulo pode ser:

- Equilátero: se possuir os três lados congruentes (Figura 17).
- Isósceles: se possuir apenas dois lados congruentes (Figura 18).
- *Escaleno*: se possuir os três lados diferentes (Figura 19).

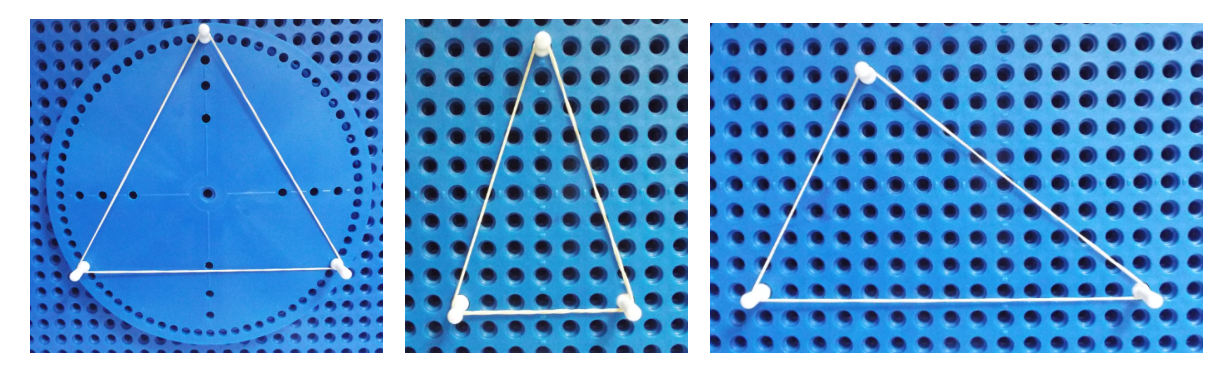

Figura 17: Equilátero Figura 18: Isósceles Figura 19: Escaleno

Quanto aos ângulos um triângulo pode ser:

- Acutângulo: se possuir os três ângulos agudos (Figura 20 ).
- **Retângulo**: se possuir um ângulo reto (Figura 21).
- Obtusângulo: se possuir um ângulo obtuso (Figura 22 ).

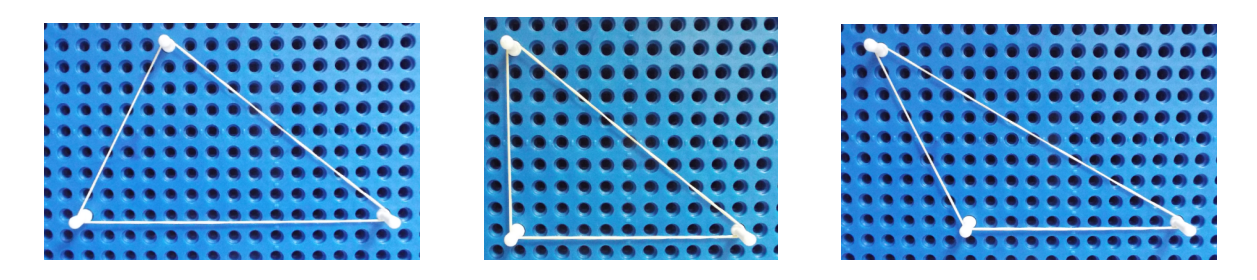

Figura 20: Acutângulo Figura 21: Retângulo Figura 22: Obtusângulo

Dois triângulos quaisquer são congruentes se os lados e os ângulos do primeiro estão em correspondência com os lados e os ângulos do segundo. Mas há critério (casos de congruência) que nos garantem que é suficiente o conhecimento de três desses elementos em determinada ordem. Por exemplo, dois triângulos são congruentes se<sup>3</sup>:

- Tiver um lado  $(L)$  e dois ângulos adjacentes  $(A)$  respectivamente congruentes;
	- Na figura 23, podemos observar que  $\overline{BC} = \overline{B'C'} ,\ \hat{ABC} = A^{'}\hat{B'}C^{'}$  e  $\hat{BCA} = \hat{C}$  $B'\hat{C}'A'$ , assim os triângulos  $ABC$  e  $A'B'C'$  são congruentes pelo caso de congruência ALA (os triângulos tem um lado e os respectivos ângulos adjacentes congruentes).

<sup>3</sup>As demonstrações dos casos de congruência podem ser encontradas em [9]

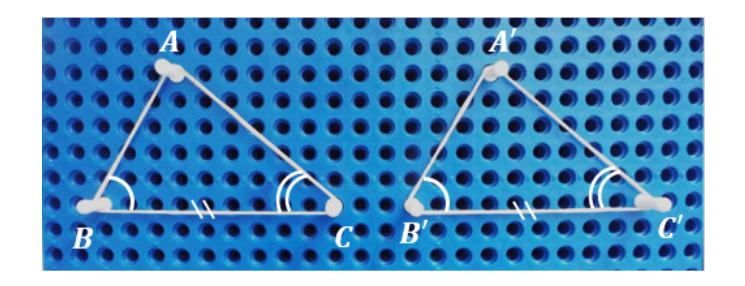

Figura 23: Caso ALA

• Tiver dois lados e ângulo compreendido entre eles respectivamente congruentes; Na figura 24, podemos observar que  $\overline{AB} = \overline{A'B'}$ ,  $\overline{BAC} = \overline{B'A'C'}$  e  $\overline{AC} = \overline{A'C'}$ , assim os triângulos  $ABC$  e  $A^{'}B^{'}C^{'}$  são congruentes pelo caso de congruência  ${\rm LAL}$ (os triângulos tem dois lado e o ângulo compreendido entre eles, respectivamente congruentes).

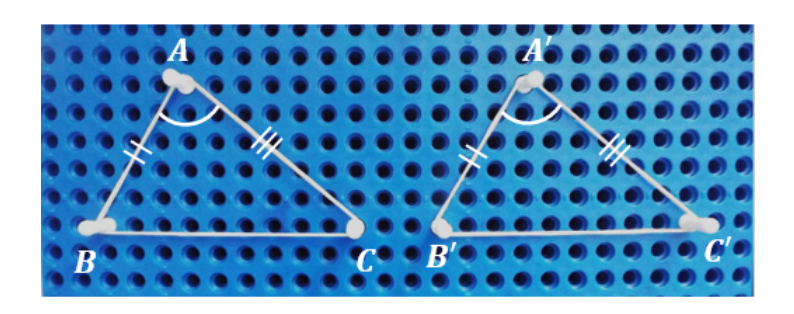

Figura 24: Caso LAL

• Tiver os três lados respectivamente congruentes;

Na figura 25, podemos observar que  $\overline{AB}=\overline{A'B'},\overline{AC}=\overline{A'C'},$  e  $\overline{BC}=\overline{B'C'}$  assim os triângulos  $ABC$  e  $A^{'}B^{'}C^{'}$  são congruentes pelo caso de congruência LLL (os triângulos tem três lado respectivamente congruentes).

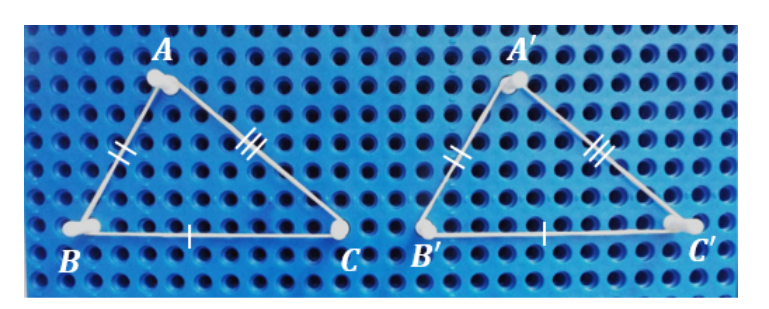

Figura 25: Caso LLL

Se os triângulos forem triângulos retângulos, basta que se tenha:

• A hipotenusa (H) e um cateto (C) respectivamente congruentes;

Na figura 26, podemos observar que os ângulos  $B\hat A C$  e  $B^{'}\hat A^{'}C^{'}$  são retos,  $\overline{AC} =$  $\overline{A'C'}$  e  $\overline{BC} = \overline{B'C'}$  garantindo que os triângulos  $ABC$  e  $A'B'C'$  sejam congruentes pelo caso de congruência HC (os triângulos retângulos tem a hipotenusa e um dos catetos respectivamente congruentes).

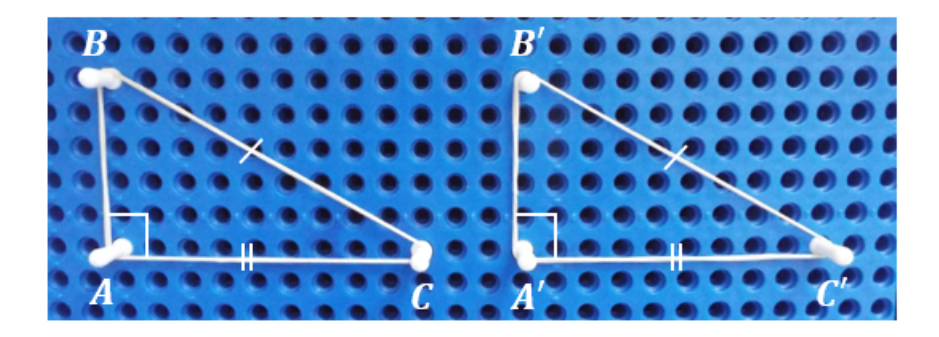

Figura 26: Caso HC

• A hipotenusa e um ângulo agudo respectivamente congruentes;

Na figura 27, podemos observar que os ângulos  $B\hat{A}C$  e  $B^{'}\hat{A}^{\prime}C^{\prime}$  são retos,  $\hat{A}\hat{B}C=$  $A^{'}\hat{B}^{'}C^{'}$  e  $\overline{BC}=\overline{B^{'}C^{'}}$  garantindo que os triângulos  $ABC$  e  $A^{'}B^{'}C^{'}$  sejam congruentes pelo caso de congruência HA (os triângulos retângulos tem a hipotenusa e um dos ângulos agudos respectivamente congruentes).

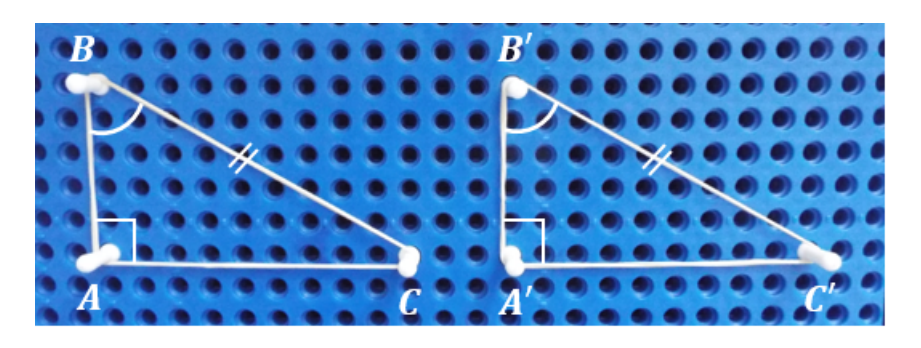

Figura 27: Caso HA

Usando congruência de triângulos podemos mostrar a relação existente entre os ângulos formados por duas retas paralelas cortadas por uma transversal. Essas retas formam oito ângulos que são classificados como (Figura 28):

- Angulos correspondentes:  $a e e, b e f, c e g, d e h;$
- Ângulos alternos internos:  $c e f$ ,  $d e e$ ;
- Ângulos alternos externos:  $\boldsymbol{b}$  e  $\boldsymbol{g}$ ,  $\boldsymbol{a}$  e  $\boldsymbol{h}$ ;
- Ángulos colaterais internos:  $d e f, c e e;$
- Ângulos colaterais externos:  $\mathbf{b} \in \mathbf{h}$ ,  $\mathbf{a} \in \mathbf{g}$ .

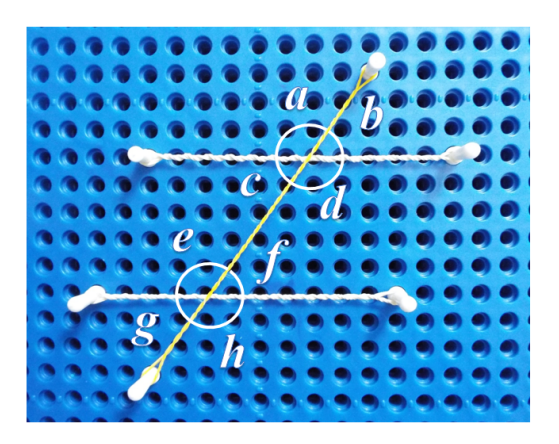

Figura 28: Ângulos entre paralelas e um transversal

Figura 29: Ângulos alternos internos

Traçando pelo pontos de intersecção da reta transversal com as retas paralelas duas retas perpendiculares às retas paralelas (Figura 29), formaremos dois triângulos retângulos que têm: hipotenusa (segmento de reta entre as paralelas) comum aos dois e dois catetos de mesma medida (distância entre as paralelas). Assim, os triângulos são congruentes pelo caso HC e os ângulos c e f tem mesma medida.

Observando a figura 28, podemos notar que  $c + d = 180°$  e  $e + f = 180°$ . Igualando as duas expressões encontraremos  $c + d = e + f$ . Mas como  $c = f$ , então  $d = e$ . Podemos concluir que ângulos alternos internos são congruentes. Podemos ainda observar que  $a = d e e = h$  (opostos pelo vértice) e  $d = e$  (alternos internos), por transitividade teremos que  $a = e e d = h$ . De forma análoga  $b = f e c = g$ . Concluímos, assim, que ângulos correspondentes são congruentes. Temos ainda,  $a = d$ (opostos pelo vértice) e  $d = e$  (alternos internos), por transitividade teremos que  $a = h$ . De forma análoga  $b = g$ . Concluímos, assim, que ângulos alternos externos são congruentes. Como  $c + d = 180^{\circ}$  e  $c = f$  (alternos internos), então  $f + d = 180^{\circ}$ . De forma análoga  $c+e=180^\circ$ . Concluímos que *ângulos colaterais internos são* 

suplementares. E por fim, como  $a + b = 180^{\circ}$  e  $a = h$  (alternos externos), então  $h + b = 180°$ . De forma análoga  $a + g = 180°$ . Concluímos que ângulos colaterais externos são suplementares.

Usando as relações entre ângulos formados por retas paralelas cortados por uma transversal, e usando o Multiplano, fica fácil visualizar que a soma das medidas dos ângulos internos de um triângulo é igual a 180◦ .

No triângulo  $ABC$  da figura 30, traçando pelo ponto ponto A uma reta paralela ao lado BC, poderemos observar que:

$$
A\hat{B}C = \beta \tag{1}
$$

$$
B\hat{C}A = \gamma \tag{2}
$$

$$
\beta + B\hat{A}C = 180^{\circ} \tag{3}
$$

Substituindo (1) e (2) em (3) teremos:

$$
B\hat{A}C + A\hat{B}C + B\hat{C}A = 180^{\circ}.
$$

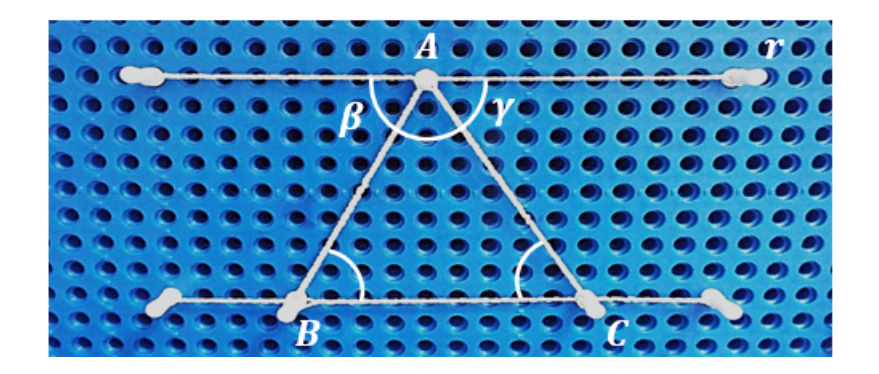

Figura 30: Soma dos ângulos internos

Outras figuras geométricas que compõem muitos objetos que fazem parte do nosso cotidiano são os quadriláteros. Eles têm algumas propriedades que os diferem uns dos outros e o estudo delas é que nos permite reconhecê-los.

## 9 Quadriláteros

Sejam A, B, C e D quatro pontos de um mesmo plano, todos distintos e não colineares três a três. Se os segmentos  $\overline{AB}$ ,  $\overline{BC}$ ,  $\overline{CD}$  e  $\overline{DA}$  interceptam-se apenas nas

extremidades, a união desses quatro segmentos é um *quadrilátero*. No quadrilátero da figura 31 temos:

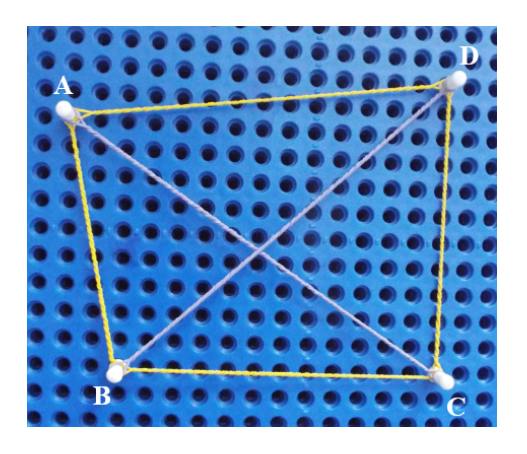

Figura 31: Quadrilátero ABCD

- Vértices:  $A, B, C$  e  $D$ ;
- Lados:  $\overline{AB}$ ,  $\overline{BC}$ ,  $\overline{CD}$  e  $\overline{AD}$ ;
- Ângulos:  $\angle ABC$ ,  $\angle BCD$ ,  $\angle CDA$  $e\;\overrightarrow{BAD}$ .
- Diagonais:  $\overline{AC}$  e  $\overline{BD}$

Todo quadrilátero convexo que tem pelo menos dois lados paralelos pode ser chamado de quadrilátero notável. O retângulo, quadrilátero que possui os quatro ângulos internos retos (Figura 32), e o quadrado, quadrilátero que possui os quatro lados congruentes e os quatro ângulos internos retos (Figura 33), são os únicos quadriláteros que possuem representações no código Braille. Na tabela 8 estão representados os demais quadriláteros notáveis e as características que os diferem um dos outros.

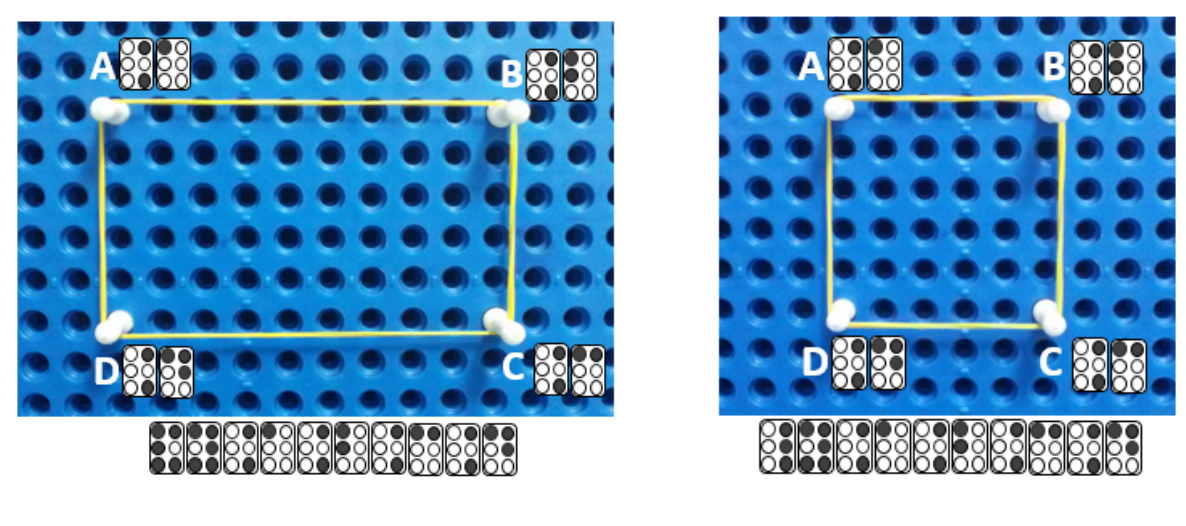

Figura 32: Retângulo ABCD Figura 33: Quadrado ABCD

A seguir trataremos das figuras geométricas de forma mais geral, estendendo a quantidade de lados para maior que 4.

| Quadriláteros<br>Notável | Nome          | Característica                                           |
|--------------------------|---------------|----------------------------------------------------------|
|                          | Paralelogramo | É o quadrilátero que possui os lados opostos paralelos.  |
|                          | Losango       | É o quadrilátero que possui os quatro lados congruentes. |
|                          | Trapézio      | É o quadrilátero que possui apenas dois lados paralelos. |

Tabela 8: Quadriláteros Notáveis

## 10 Polígonos

Polígonos são formas geométricas planas cujo contorno é fechado e formado por segmentos de reta. Um polígono é simples (Figura 34) se não tiver "buracos" no seu interior e se dois lados não consecutivos não se intersectarem (Figura 35 ).

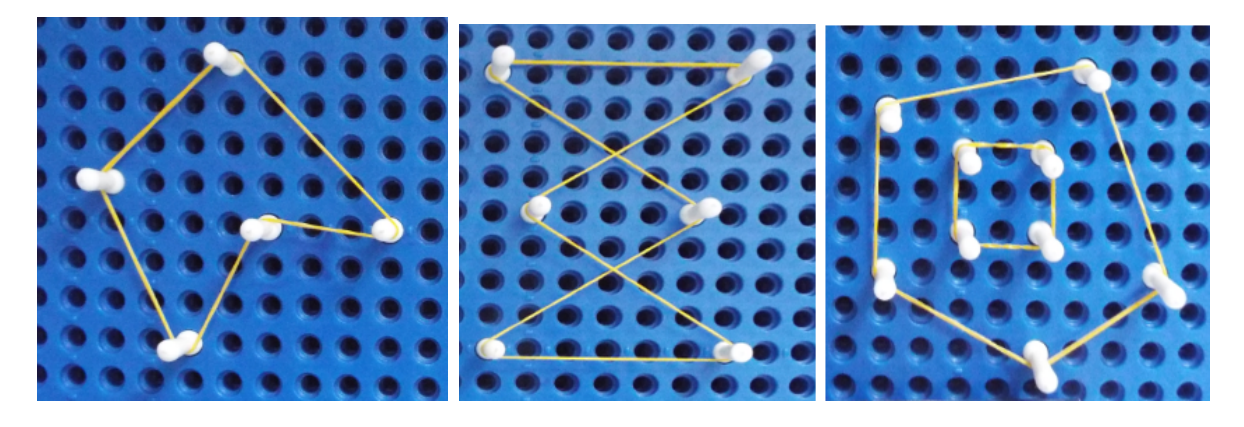

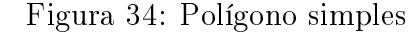

Figura 34: Polígono simples Figura 35: Polígonos não simples

Um polígono é convexo quando, para quaisquer pontos A e B de seu interior, o segmento AB não corta nenhum de seus lados (Figura 36). Caso contrário, diremos que é um polígono não convexo (Figura 37).

Diagonal de um polígono é o semento de reta cujas extremidades são dois vértices não consecutivos do polígono. Seja  $A_1, A_2, A_3, ..., A_n$  os vértices de um polígono de n

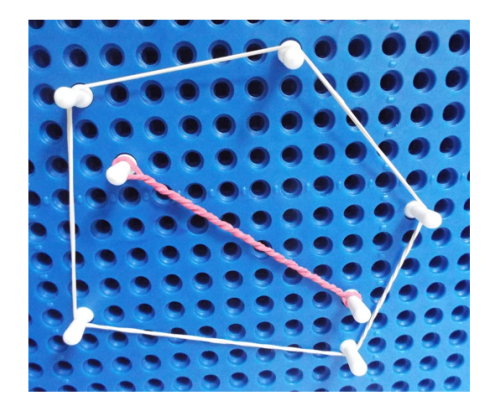

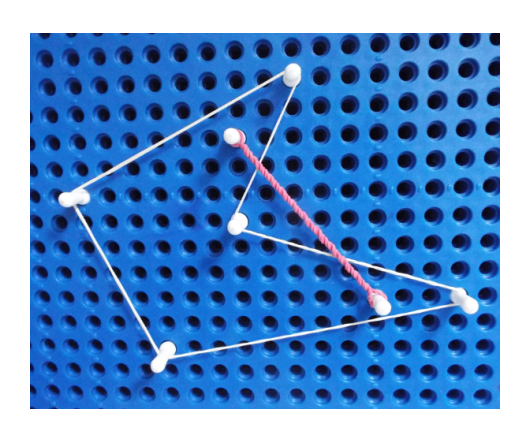

Figura 36: Polígono convexo Figura 37: Polígono não convexo

lados (Figura 38). Com extremidades num dos vértices, por exemplo  $A_1$ , teremos  $n-3$ diagonais (A<sup>1</sup> e A<sup>2</sup> não podem ser extremidades de uma diagonal, pois são extremidades de um lado,  $A_1$  e  $A_n$  também não podem, pois são extremidades de outro lado e  $A_1$  não pode ser extremidade com ele próprio). Se com extremidades em cada vértice temos  $n-3$  diagonais, então com extremidades nos n vértices teremos  $n(n-3)$  diagonais. Porém cada diagonal é contada duas vezes, pois tem extremidades em dois vértices. Logo, o número d de diagonais de um polígono de n lados  $(n \geq 3)$  é dado por:

$$
d = \frac{n(n-3)}{2}
$$

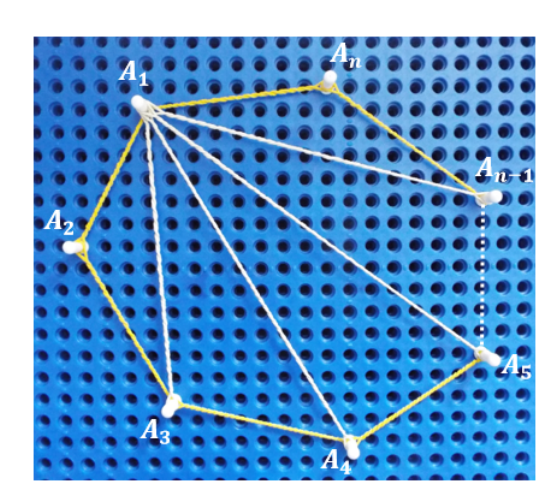

Figura 38: Diagonais

Para calculara a soma dos ângulos internos de um polígono, consideremos o polígonos de *n* lados e vértices  $A_1, A_2, A_3, \ldots, A_n$  da figura 39. De um vértice qualquer conduzamos todas as diagonais que tem esse vértice como extremo. O polígono estará, então,

dividido em  $n-2$  triângulos e a soma $S_i$ de seu ângulos internos  $S_i=i_1+i_2+i_2+\ldots+i_n$ será igual à soma dos ângulos internos dos n−2 triângulos. Logo, a soma  $S_i$  das medidas dos ângulos internos de um polígono de *n* lados ( $n \geq 3$ ) é dada por:

$$
S_i = (n-2) \cdot 180
$$

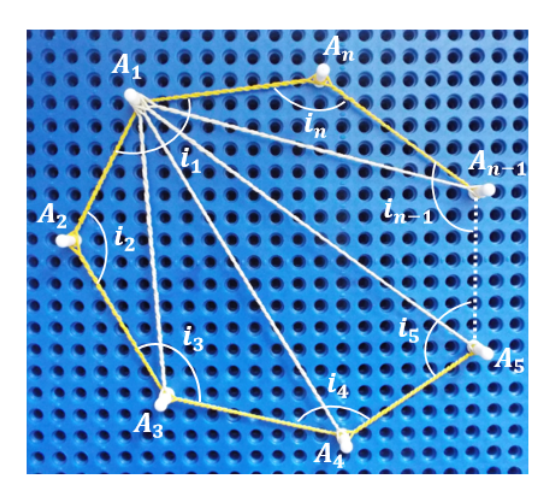

Figura 39: Ângulos internos

## 11 Cálculo de Áreas

Um dos conteúdos de mais difícil entendimento no ensino fundamental é o conceito de área de uma figura plana. O Multiplano auxilia nesse entendimento.

Podemos entender por área a medida de uma superfície (porção do plano limitado por uma figura plana). Medir uma superfície significa obter um número que represente a porção do plano ocupada por essa região. Assim, para medir a superfície de uma região é necessário utilizar uma outra superfície como unidade de medida. Em geral, toma-se um quadrado como unidade de área e o número de quadrados necessários para o preenchimento da região chamamos de a área da região.

No Multiplano usamos como unidade de comprimento um segmento de reta composto por dois furos consecutivos, vertical ou horizontal e como unidade de área uma superfície quadrada delimitada por quatro furos, como mostra a figura 40.

Dado um retângulo R de lados  $a e b$ , encontraremos sua área, verificando quantas unidades de área (Figura 40) são necessárias para cobri-lo completamente. Podemos

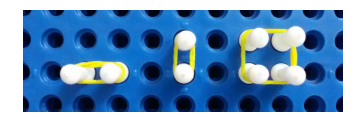

Figura 40: Unidades de comprimento e de área

concluir que serão necessárias  $a \cdot b$  unidades de unidades de área para preencher todo o retângulo. Assim, a área $\mathcal{A}_R$ do retângulo  $R$  pode ser representada por:

 $A_R = a \cdot b$ 

Figura 41: Retângulo de lados a e b

Como o quadrado é um tipo especial de retângulo, de forma análoga, dado um quadrado  $Q$  de lado  $a$ , sua área  $A_Q$  poderá ser representada por:

$$
A_Q = a \cdot a = a^2
$$

Em algumas figuras, há limitações quanto à verificação da quantidade de unidades de área necessária ao seu preenchimento. É o caso do paralelogramo (exceto o quadrado e o retângulo), devido aos seus ângulos internos não serem retos (Figura 42 ). Uma forma de contornar este problema no Multiplano é fazer a decomposição do paralelogramo em guras que já sabemos calcular a área (quadrado ou retângulo).

Dado um paralelogramo ABCD, traçando por A o segmento AE, perpendicular a  $\overline{CD}$ , e por B o segmento  $\overline{BF}$ , perpendicular ao prolongamento de CD, poderemos verificar que os triângulos retângulos  $AED$  e  $BCF$  são congruentes pelo caso de congruência HC, pois  $\overline{AD} = \overline{BC}$  (Dois lados opostos e hipotenusas) e  $\overline{AE} = \overline{BF}$  (distância entre os dois lados paralelos  $\overline{AB} = \overline{CD}$ . Assim, a área do paralelogramo  $ABCD$  é equivalente à área do retângulo  $ABFE$ . Fazendo  $\overline{BC} = b$  (base) e  $\overline{AE} = a$  (altura) teremos:

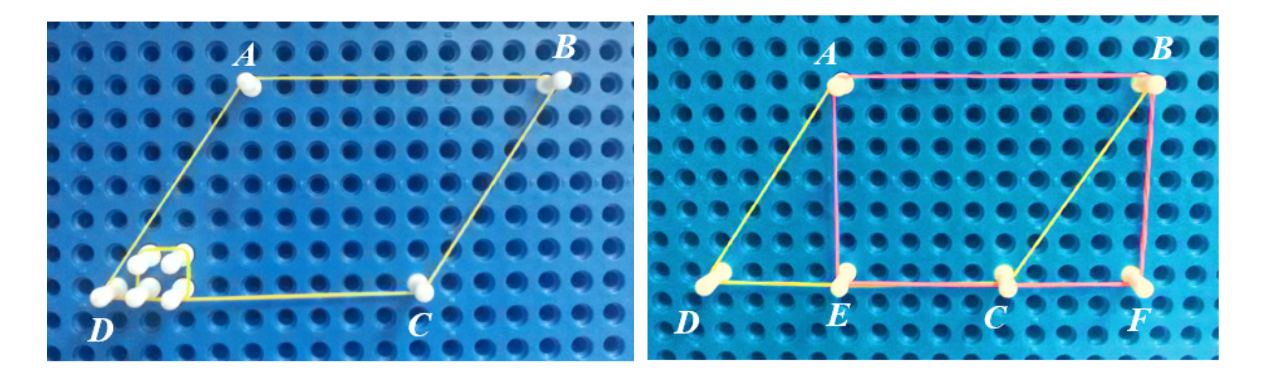

Figura 42: Paralelogramo Figura 43: Paralelogramo decomposto

$$
A_{ABCD} = b \cdot a
$$

Traçando uma das diagonais de um paralelogramo, encontraremos dois triângulos. Na figura 44  $\overline{AD} = \overline{BC}$ ,  $\overline{AB} = \overline{CD}$  e  $\overline{AC}$  é um lado comum. Assim, os triângulos ADC e ABC são congruentes pelo caso de congruência de triângulos LLL. Então a área de cada um dos triângulos será igual à metade da área do paralelogramo:

$$
A_{ADC} = \frac{b \cdot a}{2}
$$

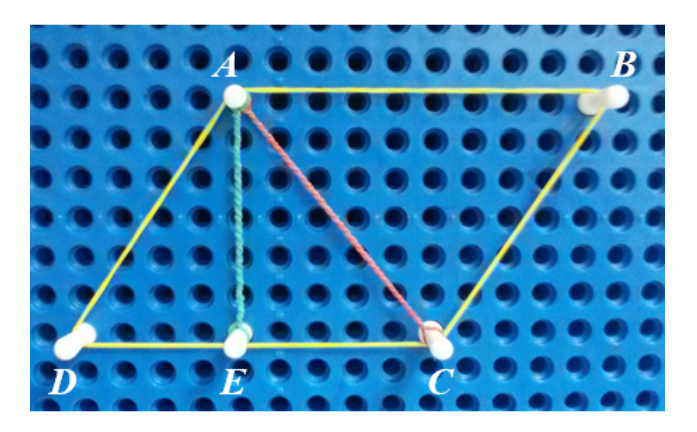

Figura 44: Paralelogramo dividido

Dado um trapézio ABCD, traçando pelos pontos médios dos lados não paralelos, segmentos de comprimento igual à altura do trapézio (Figura 45) teremos:  $\overline{AM} = \overline{MD}$ e  $\widehat{PAM} = \widehat{MDS}$  (ângulos alternos internos). Pelo caso de congruência de triângulos HA, temos que os triângulos APM e MDS são congruentes, consequentemente, tem áreas equivalentes. De forma análoga podemos mostrar que os triângulos BQN e NRC também tem áreas equivalentes. Assim, a área do trapézio ABCD é equivalente à área do retângulo  $PQRS$ .

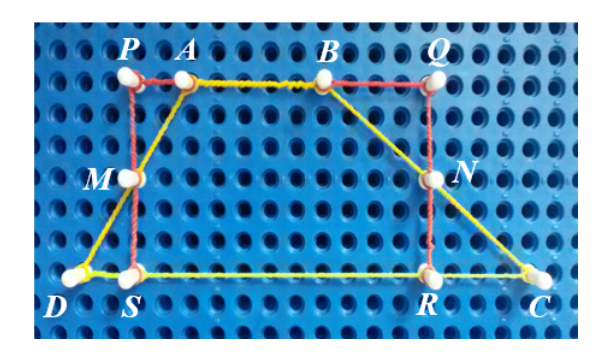

Figura 45: Tapézio decomposto

De acordo com a figura 45 temos ainda que:

$$
\overline{DS} + \overline{SR} + \overline{RC} = \overline{DC} \tag{4}
$$

e

$$
\overline{PA} + \overline{AB} + \overline{BQ} = \overline{PQ}.
$$
\n<sup>(5)</sup>

Como os triângulos  $APM$  e  $MDS$  são congruentes temos que  $\overline{PA} = \overline{DS}$  e  $\overline{BQ} =$  $\overline{RC}$ . Subtraindo (5) de (4) teremos:

$$
\overline{SR} - \overline{AB} = \overline{DC} - \overline{PQ}
$$
  
e  

$$
\overline{SR} + \overline{PQ} = \overline{DC} + \overline{AB}.
$$

Mas  $\overline{PQ} = \overline{SR}$ , logo

$$
2\overline{SR} = \overline{DC} + \overline{AB} \Longrightarrow \overline{SR} = \frac{\overline{DC} + \overline{AB}}{2}
$$

Então, a área do trapézio ABCD será:

$$
A_{ABCD} = \frac{\overline{DC} + \overline{AB}}{2} \cdot \overline{PS}
$$

Fazendo  $\overline{DC} = b_1$ ,  $\overline{AB} = b_2$  e  $\overline{PS} = a$  teremos:

$$
A_{ABCD} = \frac{b_1 + b_2}{2} \cdot a
$$

A figura 46 nos mostra o losango *ABCD* de diagonais *AC* e *BD* que se interceptam no ponto O. No Multiplano é fácil visualizar que os quatro triângulos formados são congruentes. Assim, a área do losango será igual a quatro vezes a área de um dos triângulos.

Observe que

$$
A_{ABCD} = \frac{\overline{AC}}{2} \cdot \frac{\overline{BD}}{2} \cdot 4 \Longrightarrow A_{ABCD} = \frac{\overline{AC} \cdot \overline{AD}}{2}.
$$

Fazendo  $\overline{AC} = d_1$  e  $\overline{BD} = d_2$ , teremos:

$$
A_{ABCD} = \frac{d_1 \cdot d_2}{2}
$$

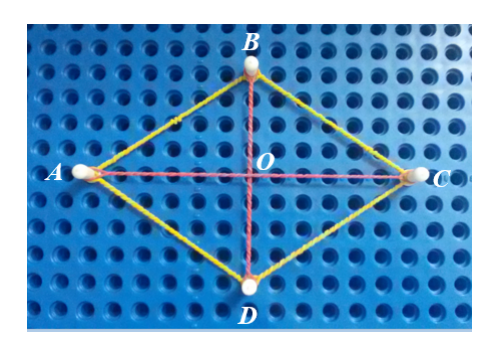

Figura 46: Losango decomposto

Para calcular a área de um polígono qualquer basta subdividi-lo em figuras cuja área já sabemos calcular. A área do polígono será a soma das áreas das figuras em que este foi subdividido. Por exemplo, a área  $A$  do polígono  $ABCDEF$  da figura 47 será dada por  $A = A_1 + A_2 + A_3$ 

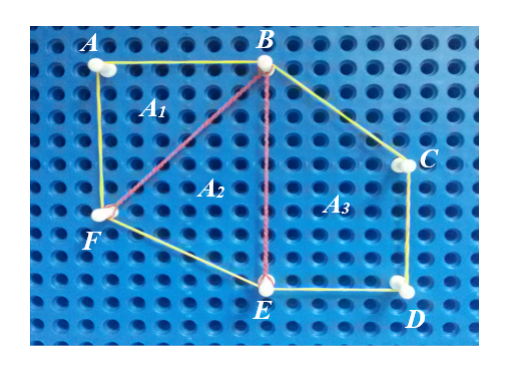

Figura 47: Polígono ABCDEF decomposto

Uma outra maneira interessante de se calcular área de figuras planas ficou conhecida como o Teorema de Pick.

Georg Alexander Pick (1859 - 1942) [13], nascido em Viena na Áustria, publicou em 1899, uma forma simples de se calcular áreas de polígonos cujos vértices são pontos de uma rede no plano (conjunto finito ou infinito de pontos dispostos regularmente ao longo de retas horizontais e verticais, de modo que a distância de cada um deles aos pontos mais próximos na horizontal ou na vertical é igual a um). O Multiplano pode ser considerado uma rede de pontos no plano.

O Teorema de Pick diz que "a área de um polígono simples  $P$  representado em uma rede de pontos no plano é dada pela fórmula

$$
A_P = \frac{f}{2} + i - 1
$$

onde i é a quantidade de pontos interiores do polígono e f é a quantidade de pontos da fronteira do polígono". Como exemplo temos a figura 48, com 6 pontos de fronteiras e 28 pontos interiores, logo

$$
A = \frac{6}{2} + 28 - 1 = 30u.a
$$

Figura 48: Exemplo

Para demonstrar o Teorema de Pick, usaremos as definições e os resultados apresentados em [13].

(i) Triângulo Fundamental (Figura 49): é o triângulo que possui os 3 vértices, e nenhum outro ponto, seja da borda ou do seu interior, sobre a rede do plano;

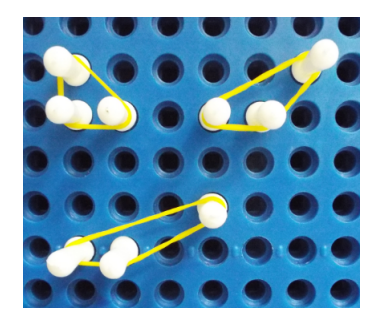

Figura 49: Triângulo fundamental

- (ii) A área de um triângulo fundamental é igual a  $\frac{1}{2}$ 2 ;
- (ii) Todo polígono de n lados pode ser decomposto como a reunião de n−2 triângulos justapostos, cujos vértices são os vértices do polígono dado;
- (iv) A soma dos ângulos internos de um polígono de n lados é igual a  $(n-2) \cdot 180^\circ$ ;
- (v) Todo polígono cujos vértices pertencem a uma rede pontos no plano pode ser decomposto numa reunião de triângulos fundamentais;

Dividindo o polígono P em T triângulos fundamentais teremos que a soma dos ângulos internos de todos esses triângulos será dada por  $T \cdot 180^\circ$ . Mas, se observarmos a figura 50 veremos que a justaposição dos triângulos formarão, em cada um dos i pontos internos, ângulos de 360°, nos dando um valor total de  $i \cdot 360$ °. Os outros f pontos coincidem com os vértices dos ângulos internos do polígono, cuja soma será  $(f-2)\cdot 180^\circ$ . Assim,

$$
T \cdot 180^{\circ} = (f - 2) \cdot 180^{\circ} + i \cdot 360^{\circ} = 180^{\circ} \cdot (2 \cdot i + f - 2).
$$
 Logo,  

$$
T = 2 \cdot i + f - 2.
$$

Por (ii) temos que a área do polígono P será dada por:

$$
A_P = \frac{1}{2} \cdot T \tag{6}
$$

Substituindo  $T = 2 \cdot i + f - 2$  em (6) teremos:

$$
A_P = \frac{1}{2} \cdot (2 \cdot i + f - 2) = \frac{f}{2} + i - 1
$$
que é o teorema de Pick.

Podemos usar área para fazer algumas demonstrações. Um exemplo é o teorema milenar conhecido como teorema de Pitágoras que será apresentado a seguir.

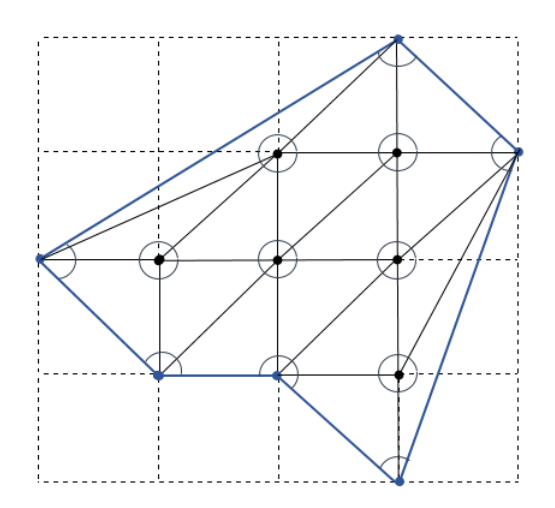

Figura 50: Decomposição em triângulos fundamentais

### 12 Teorema de Pitágoras

O Teorema: Em qualquer triângulo retângulo, a área do quadrado cujo lado é a hipotenusa é igual à soma das áreas dos quadrados que têm como lados cada um dos catetos." é atribuído ao filósofo e matemático grego Pitágoras de Samos, nascido por volta de 569 a.C., mas há registros de que os babilônios já usavam o teoremas muito tempo antes.

> O teorema de Pitágoras é um dos mais belos e importantes teoremas da Matemática de todos os tempos e ocupa uma posição especial na história do nosso conhecimento matemático(WAGNER, 2002, p.96).

Com a ajuda do Multiplano será demonstrado o Teorema de Pitágoras de forma geométrica. Dado um triângulo retângulo de hipotenusa  $\boldsymbol{a}$  e catetos  $\boldsymbol{b}$  e  $\boldsymbol{c}$  (Figura 51). Com as medidas dos catetos faremos dois quadrados de lados  $\mathbf{b} + \mathbf{c}$  subdivididos como nas figuras 52 e 53.

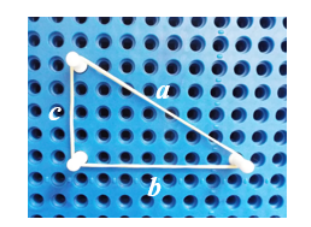

Figura 51: Triângulo retângulo

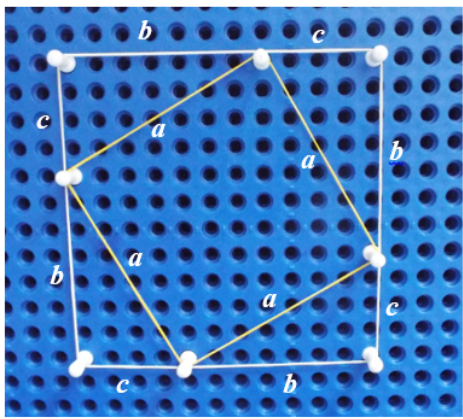

Figura 52: Quadrado de lado  $a + b$  Figura 53: Quadrado de lado  $a + b$ 

Podemos notar, sem muito esforço, que os triângulos da Figura 52 são congruentes aos triângulo da Figura 53. Assim, se retirarmos os triângulo da Figura 52 e da Figura 53, a área das figuras restantes serão equivalentes. Ou seja, a área do quadrado de lado  $a$  (hipotenusa) é equialente à área da soma dos quadrados de lados  $b$  e  $c$  (catetos).

Na Figura 52 temos quatro triângulos retângulos de catetos b e c e um quadrado de lado a. Assim:

$$
(a+b)^2 = 4 \cdot \left(\frac{bc}{2}\right) + a^2
$$

Na Figura 53 temos quatro retângulos de catetos b e c, um quadrado de lado b e um quadrado de lado b. Assim:

$$
(a+b)^2 = 4 \cdot \left(\frac{bc}{2}\right) + b^2 + c^2
$$

Temos então que:

$$
4 \cdot \left(\frac{bc}{2}\right) + a^2 = 4 \cdot \left(\frac{bc}{2}\right) + b^2 + c^2
$$

$$
a^2 = b^2 + c^2.
$$

que é o teorema de Pitágoras.

Será apresentado, a seguir, outro teorema milenar, muito importante na Matemática devido ao grande número de aplicações no cotidiano, o teorema de Tales.

### 13 Teorema de Tales

Tales de Mileto, filósofo grego, nascido por volta de 630 a.C., foi um grande e reconhecido matemático de seu tempo, seus estudos e descobertas no campo da matemática o fizeram ser considerado como pai da geometria descritiva. Conseguiu medir a altura das pirâmides do Egito, através de suas sombras, utilizando o que conhecemos hoje como Teorema de Tales. O teorema ficou famoso devido às suas aplicações na resolução de problemas que envolvem paralelismo e proporcionalidade além das aplicações na trigonometria.

Diz o teorema que "Se um feixe de retas paralelas é interceptado por duas retas transversais então os segmentos determinados pelas paralelas sobre as transversais são proporcionais". Para demonstrá-lo, primeiramente precisamos mostrar que "se um feixe de retas paralelas determina segmentos congruentes sobre uma transversal, também determina segmentos congruentes sobre qualquer outra transversal".

Sejam a, b e c retas paralelas e as retas t e m duas transversais, tais que  $\overline{AB} \cong \overline{BC}$ . Devemos provar que  $\overline{MN} \cong \overline{NP}$ . Traçando por **A** e **B** retas perpendiculares a b e c (Figura 54) teremos que os triângulos ADB e BEC serão retângulos com ângulos retos, respectivamente, em  $\mathbf{D}$  e E. Assim, os ângulos  $BAD \in CBE$  (ângulos correspondente) serão congruentes. Como  $\overline{AB} \cong \overline{BC}$  os triângulos  $BAD$  e  $CBE$  serão congruentes (caso HA) portanto,  $\overline{AD} \cong \overline{BE}$ 

Traçando por M e N retas perpendiculares a b e c (Figura 54) teremos que os triângulos MRN e NSP serão retângulos com ângulos retos, respectivamente, em **R** e S. Assim, os ângulos  $R\hat{M}N$ <sup>e</sup>  $S\hat{N}P$  (ângulos correspondentes) serão congruentes. Como  $\overline{MR} \cong \overline{NS}$  (distância entre as paralelas), os triângulos  $MRN$  e  $NSP$  serão congruentes (caso ALA), portanto,  $\overline{MN} \cong \overline{NP}$ , como queríamos mostrar.

A demonstração do Teorema de Tales a seguir, supõe que os segmentos sejam comensuráveis. A extensão para segmentos incomensuráveis pode ser encontrada em [10].

Se  $\overline{AB} \cong \overline{BC}$ , então existe um segmento de medida u contido um número p de vezes em  $\overline{AB}$  e um número  $q$  de vezes em  $\overline{BC}$ . Assim:

$$
\frac{\overline{AB}}{\overline{BC}} = \frac{p}{q}
$$

Traçando-se, pelos pontos de divisão dos segmentos  $\overline{AB}$  e  $\overline{CB}$ , as retas paralelas às retas do feixe, elas interceptarão os segmentos  $\overline{MN}$  e  $\overline{NP}$  em seguimentos congruentes

entre si (demonstrado na primeira parte). Desta forma, existe um segmento de medida v, também contido  $p$  vezes em  $\overline{MN}$  e  $q$  em  $\overline{NP}$  (Figura 55). Assim:

$$
\frac{\overline{MN}}{\overline{NP}} = \frac{p}{q}
$$

Portanto,  $\frac{AB}{\overline{BC}}$ BC = MN  $NF$ e os segmentos  $AB, BC, MN$  e  $NP$  são proporcionais.

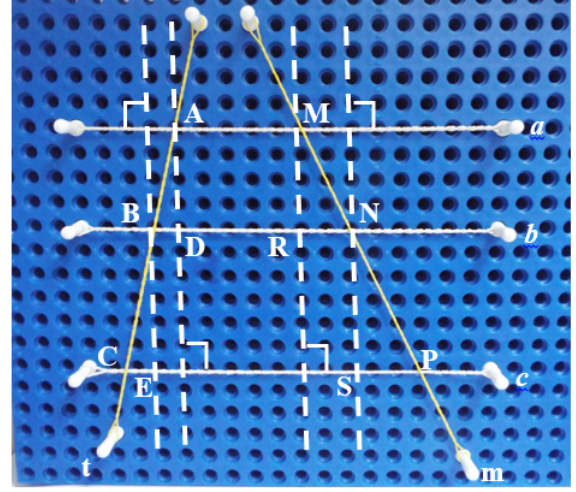

Figura 54: Feixe de paralelas contadas por transversais

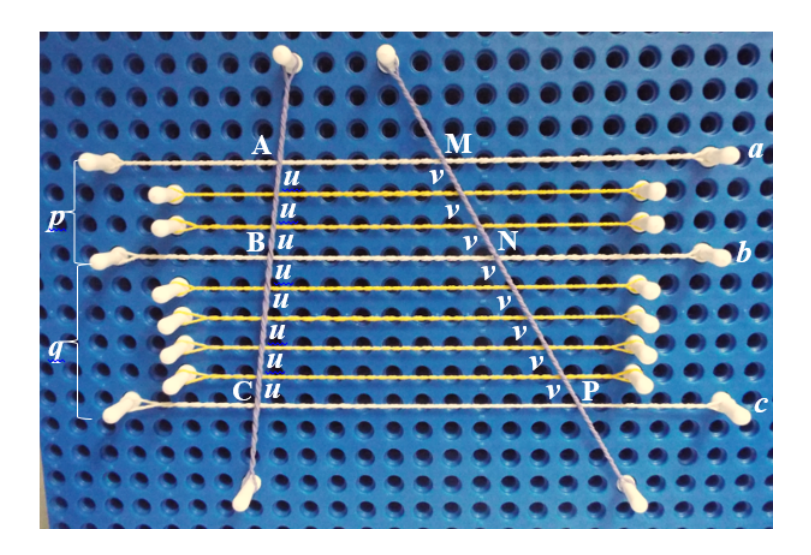

Figura 55: Transversais com segmentos congruentes

Não basta apenas apresentar os conteúdos, os alunos precisão exercitá-los para a xação. Na próxima seção serão apresentadas algumas atividades adaptadas para o Multiplano.

## 14 Sugestão de Atividades

As atividades a seguir, adaptadas para o Multiplano, servem tanto para alunos portadores de deciência visual quanto para alunos com visão normal. Cabe ao professor o auxílio nas anotações e no preenchimento dos dados. As atividades não foram realizadas devido ao meu afastamento das salas de aula para melhor aproveitamento do curso.

#### ATIVIDADE 01

#### Dedução do Número de Diagonais de um Polígono

Objetivo:

• Deduzir a fórmula do número de diagonais de polígono.

Material Necessário:

- Multiplano
- Lápis
- Reglete e punção (se portador de deficiência visual)
- Tabela 9 para anotar os dados (adaptada para deficientes visuais, se for o caso)

Desenvolvimento da atividade:

- 1. Pedir ao aluno que faça no Multiplano um quadrilátero com todas as diagonais possíveis partindo de um único vértice. Pedir que anote a quantidade na tabela. Levantar a seguinte questão: Se o vértice for outro qual seria o número de diagonais partindo do mesmo?
- 2. Pedir ao aluno para repetir o procedimento anterior para o pentágono, o hexágono e o heptágono.

O aluno deverá perceber que a quantidade de diagonais que saem de um vértice não varia em um polígono.

3. Pedir ao aluno que preencha a tabela com os valore encontrados em cada polígono.

- 4. Depois da tabela preenchida, perguntar aos aluno:
	- Que relação existe entre a quantidade de vértices e a quantidade de diagonais que saem de cada vértice?
	- Por que o total de diagonais, de cada polígono, anotados na terceira coluna não está de acordo com a quantidade real de diagonais?

|          | Número de vértices   Diagonais de cada vértice   Total de diagonais |             |
|----------|---------------------------------------------------------------------|-------------|
|          |                                                                     |             |
|          |                                                                     |             |
|          |                                                                     |             |
|          |                                                                     |             |
| $\cdots$ | $\cdots$                                                            | $\cdots$    |
|          |                                                                     | $n_{\cdot}$ |

Tabela 9: Investigação da quantidade de diagonais

O aluno deverá perceber que o número de diagonais de cada vértice é três unidades menor que a quantidade de lados e que cada diagonal foi contada duas vezes.

Assim, a fórmula para se calcular o número de diagonais d de um polígono de n lados será:

$$
d = \frac{n \cdot (n-3)}{2}
$$

#### ATIVIDADE 02

#### Soma dos Ângulos Internos de um Polígono

Objetivo:

• Deduzir a fórmula da soma dos ângulos internos de um polígono.

Material Necessário:

- Multiplano
- Lápis
- Reglete e punção (se portador de deficiência visual)
- Tabela 10 para anotar os dados (adaptada para deficientes visuais, se for o caso)

Desenvolvimento da atividade:

- 1. Pedir ao aluno que faça no Multiplano um quadrilátero com todas as diagonais possíveis partindo de um único vértice. Pedir que anote, na tabela , a quantidade de triângulos formados no interior do quadrilátero. Levantar a seguinte questão: Se o vértice for outro qual seria o número de triângulos? O aluno deverá entender que a quantidade de triângulos formados pelas diagonais, partindo de cada um dos vértices é a mesma.
- 2. Repetir o procedimento anterior para o pentágono, o hexágono e o heptágono.
- 3. Pedir ao aluno para analisar a tabela e encontrar uma relação entre o número de lados e o número de triângulos. O aluno deverá perceber que o número de triângulos é sempre o número de lados meno dois.
- 4. Levantar a seguinte questão: e para um polígono de n vértices qual seria a soma  $S_n$  de seus ângulos internos?
- O deverá entender que o valor dessa soma será:

$$
S_n = n \cdot (n-2)
$$

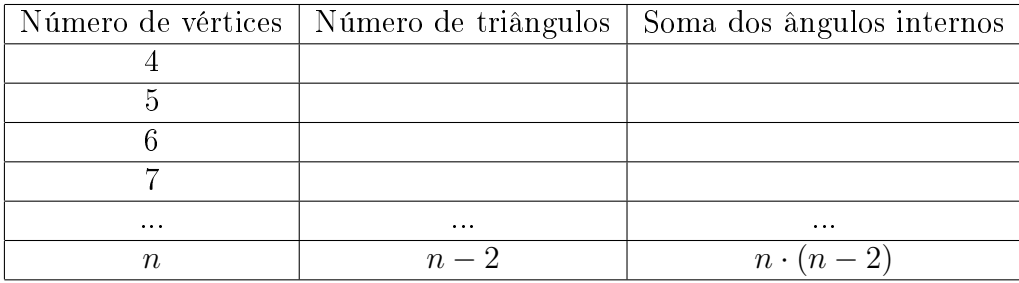

Tabela 10: Investigação da soma dos ângulos internos de um polígono

#### ATIVIDADE 03

#### Quem Sou Eu?

Objetivo:

• Identificar quadriláteros a partir de propriedades específicas.

Material Necessário:

- Multiplano
- Lápis
- Reglete e punção (se portador de deficiência visual)
- Folha com as questões a serem respondidas (em Braille para deficientes visuais, se for o caso)

Desenvolvimento da atividade:

O aluno receberá a folha com algumas características de um quadrilátero e terá que descobri a qual quadrilátero as características se referem. Poderão usar o Multiplano para tentar, através das características, identificar o quadrilátero.

#### QUESTÕES

- 1. Quem sou?
	- Sou um quadrilátero que tem pelo menos um ângulo que não é reto.
	- Pelo menos um lado é paralelo a seu lado oposto.
	- Os lados opostos são congruentes

Eu sou o ...............................

- 2. Quem sou?
	- Sou um quadrilátero que tem os ângulos opostos iguais.
	- Os quatro lados são congruentes.
	- Pelo menos um ângulo é reto.

Eu sou o ...............................

- 3. Quem sou?
	- Sou um quadrilátero que tem pelo menos um ângulo agudo.
	- Os lados opostos são congruentes.

Eu sou o ...............................

- 4. Quem sou?
	- Tenho somente um par de lados paralelos.

Eu sou o ...............................

#### ATIVIDADE 04

#### Dedução da Fórmula de Pick

Objetivo:

• Deduzir a fórmula de Pick para o cálculo de área de polígonos simples.

Material Necessário

- Multiplano
- Lápis
- Reglete e punção (se portador de deficiência visual)
- Tabelas 11, 12, 13 e 14 para anotar os dados

Desenvolvimento da Atividade

1. Informar ao aluno que a unidade de área a ser usada será o quadrado  $(1, u.a)$  e o triângulo  $(0,5, u.a)$  como mostra a figura 56.

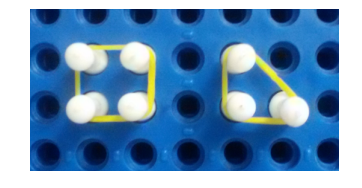

Figura 56: Unidade de área

- 2. Informar ao aluno que os pontos que estão sobre os lados dos polígonos chamaremos de pontos de fronteira f e aos que estão no interior do polígono chamaremos de pontos interiores i.
- 3. Pedir para que o aluno construa polígonos simples com 8, 9 e 10 pontos de fronteira sem nenhum ponto interior (sugestão na figura 57 A) e anotar, nas tabelas 11, 12 e 13, os valores de suas áreas.
- 4. Pedir para que o aluno construa polígonos simples com 8, 9 e 10 pontos de fronteira com um ponto interior (sugestão na figura 57 B) e anotar, nas tabelas 11, 12 e 13, os valores de suas áreas.
- 5. Repetir o processo para 2 (sugestão na figura 57 C), 3 (sugestão na figura 57 D) e 4 (sugestão na figura 57 E) pontos no interior.
- 6. Após o preenchimento das tabelas, pedir para o aluno analisá-la e levantar as seguintes questões:
	- Qual será a área de um polígono com 8 pontos de fronteira e 5 pontos internos?
	- Qual será a área de um polígono com 9 pontos de fronteira e 7 pontos internos?
	- Qual será a área de um polígono com 10 pontos de fronteira e 10 pontos internos?
	- Existe uma relação entre a área do polígono e a quantidade de pontos de fronteira e a quantidade de pontos internos?

Caso o aluno não consiga compreender a relação entre a área A, o número de pontos de fronteira f e o número de pontos internos i, a tabela 14 o ajudará a entender que:

 $A = \frac{\text{múmero de pontos na fronteira}}{2}$ 2 + número de pontos no interior − 1

$$
A = \frac{f}{2} + i - 1
$$

| 8 Pontos na Fronteira $(f)$           |  |  |  |  |  |  |  |
|---------------------------------------|--|--|--|--|--|--|--|
| Número de pontos interiores $(i)   0$ |  |  |  |  |  |  |  |
| A rea                                 |  |  |  |  |  |  |  |

Tabela 11: 8 Pontos de Fronteira

| 9 Pontos na Fronteira $(f)$           |  |  |  |  |  |  |  |
|---------------------------------------|--|--|--|--|--|--|--|
| Número de pontos interiores $(i)   0$ |  |  |  |  |  |  |  |
| A rea.                                |  |  |  |  |  |  |  |

Tabela 12: 9 Pontos de Fronteira

| 10 Pontos na Fronteira $(f)$          |  |  |  |  |  |
|---------------------------------------|--|--|--|--|--|
| Número de pontos interiores $(i)$   0 |  |  |  |  |  |
| A rea                                 |  |  |  |  |  |

Tabela 13: 10 Pontos de Fronteira  $\mathsf B$ 

 $\mathsf C$ 

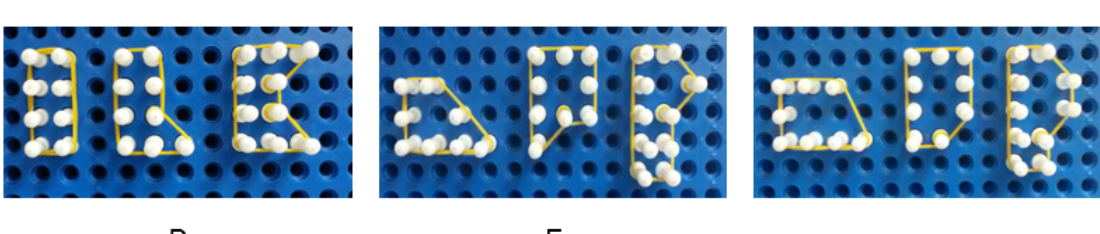

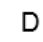

A

 $\mathsf E$ 

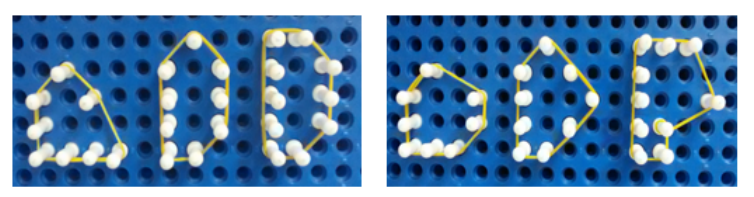

Figura 57: Sugestões para os polígonos

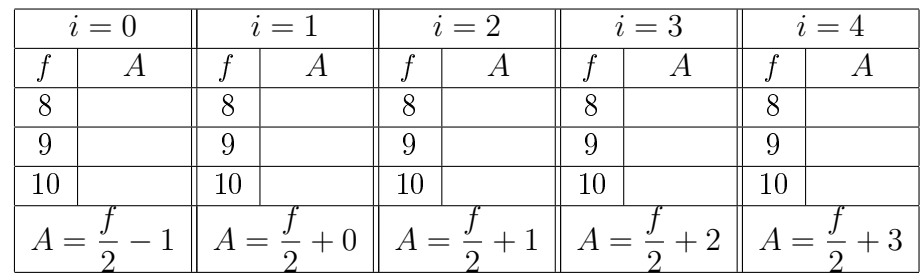

Tabela 14: Investigação da regra geral

### ATIVIDADE 05

### Jogo dos Segmentos

Objetivos:

• Explorar o Multiplano;

• Desenvolver o raciocínio lógico.

Número de jogadores: 02 Material: 1 Multiplano e elásticos Procedimento:

Para que o jogo não se estenda, devemos delimitar a área das jogadas (Figura 58 A). O primeiro jogador constrói um segmento de reta ligando dois pinos, a seu critério, (Figura 58 B). O segundo jogador constrói outro segmento, a seu critério, a partir de uma das extremidades do segmento feito pelo primeiro jogador (Figura 58 C). O primeiro jogador agora constrói um terceiro segmento usando uma das duas extremidades livres. E assim sucessivamente. Nenhuma extremidade de segmento pode ser usado mais que duas vezes. Os elásticos não podem se cruzar.

O jogo continua até quando um dos jogadores ficar impossibilitado de construir segmentos na área limitada, sendo assim considerado perdedor (Figura 58 G ).

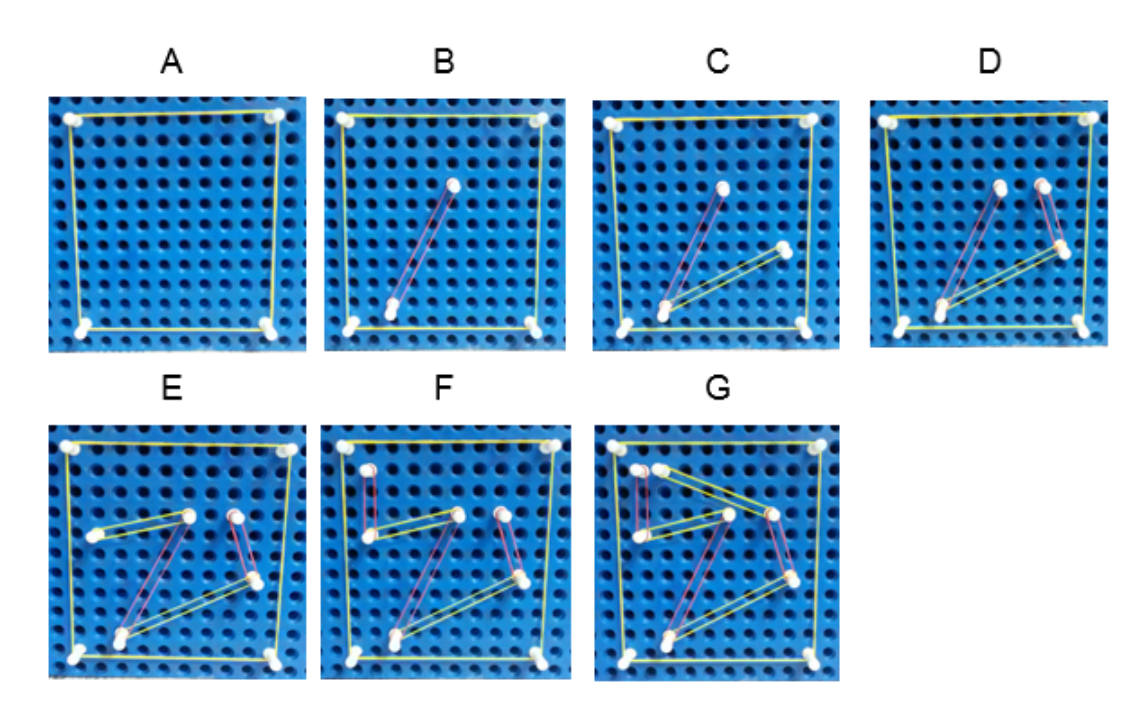

Figura 58: Exemplo do Jogo dos Segmentos

## 15 Considerações finais

No desenvolver do trabalho notamos que a inclusão do aluno portador de deficiência visual está garantida por lei, mas para que ele possa ser realmente incluído no ambiente de ensino, como qualquer outro aluno, é indispensável que o professor tenha orientação específica e, principalmente, é necessário que tenha boa vontade e que procure se adequar às diversas formas de ensino para alunos portadores de necessidades especiais ou não.

O grande desafio para a inclusão de alunos especiais em turmas regulares está no fato de que o professor precisa conciliar práticas que atendam tanto os alunos não deficientes, quanto os alunos especiais e o Multiplano é esse conciliador.

O uso de materiais didáticos manipuláveis como o Multiplano pode levar o aluno a desenvolver o senso crítico, o que propicia análises, investigações e compreensão dos conteúdos abordados e não apenas a aplicar fórmula prontas.

Nesse trabalho, procuramos utilizar o Multiplano como ferramentas de ensino, com o objetivo de auxiliar os alunos a abstraírem conceitos geométricos.

O uso do Multiplano nos conteúdos de geometria poderá tornar as aulas de Matemática mais dinâmicas, prazerosas e não aulas que tenham como único objetivo a simples transmissão de informações.

## Referências

- [1] brasil. Constituição Federal: República Federativa do Brasil. Brasília: Senado Federal, Centro Grafico, 1988.
- [2] brasil. Diretrizes Nacionais para Educação Especial na Educação Básica. 2001
- [3] BRASIL. Lei  $n^{\circ}$  10.436 de 24 de abril de 2002. Casa Civil: Subchefia para política Nacional de Educação Especial na perspectiva da Educação Inclusiva. MEC/SEEP, 2008.
- [4] brasil. Lei de Diretrizes e Bases. Brasília: MEC/ SEF, 1996.
- [5] brasil. Plano Nacional de Educação em Direitos Humanos. Brasília: MEC/ SEF, 1996.
- [6] brasil. Estatuto da Criança e do Adolescente: Lei no. 8.069/1990. Brasília: 1996.
- [7] brasil. Lei Federa 7.853. Brasília: 1989.
- [8] cerqueiro, Jonir Bechara. O Legado de Braille, Revista Benjamin Constant, Edião Especial 02, 2009.
- [9] iezzi, Gelson. Fundamentos de Matemática Vol. 9. São Paulo, Atual Editora, 1993.
- [10] ávila, Geraldo. Eudoxo, Dedekind, Números Reais e Ensino de Matemática. São Paulo, SBM n.7, 1985.
- [11] lima, Elon Lages. Meu Professor de Matemática e Outras História. Rio de Janeiro, SBM Coleção do Professor de Matemática, 1991.
- [12] Ferronato, Rubens. A Construção de Instrumento de Inclusão no Ensino de Matemática. Dissertação de Mestrado em Engenharia de Produção. Universidade Federal de Santa Catarina, Florianópolis, 2002.
- [13] lima, Elon Lages. Medida e Forma em Geometria, Área, Volume e Semelhança, Rio de Janeiro, SBM, 1991.
- [14] wagner, Eduardo. Teorema de Pitágoras e Areas. Disponivel em:<http://www.obmep.org.br/docs/Apostila3-teorema de pitagoras.pdf.> Acesso em 24 de janeiro de 2015.

[15] CONDE, Antônio João Menescal. Definindo a Cegueira e a visão subnormal. Disponível em:< http://www.ibc.gov.br/?itemid=94> Acesso em 10 de janeiro de 2015.